#### **НАЦІОНАЛЬНИЙ ТЕХНІЧНИЙ УНІВЕРСИТЕТ УКРАЇНИ «КИЇВСЬКИЙ ПОЛІТЕХНІЧНИЙ ІНСТИТУТ імені ІГОРЯ СІКОРСЬКОГО»**

## **МЕХАНІКО-МАШИНОБУДІВНИЙ ІНСТИТУТ КАФЕДРА ДИНАМІКИ І МІЦНОСТІ МАШИН ТА ОПОРУ МАТЕРІАЛІВ**

«На правах рукопису»  $Y\mu K$   $\qquad \qquad$ 

«До захисту допущено» Завідувач кафедри \_\_\_\_\_\_ Сергій ПИСКУНОВ « $\longrightarrow$  2021 p.

# **Магістерська дисертація**

**на здобуття ступеня магістра**

#### **за освітньо-професійною програмою «Динаміка і міцність машин»**

#### **зі спеціальності 131 «Прикладна механіка»**

**на тему: «**Дослідження міцності захисного покриття елементів обшивки пасажирського літака під навантаженням**»**

Виконав: студент VI курсу, групи МП-91мн Зворикін Олександр Костянтинович

Керівник: Завідувач кафедри ДММ та ОМ д.т.н., проф. Сергій Олегович Пискунов

Рецензент: д.т.н., проф. Данильченко Юрій Михайлович

> Засвідчую, що у цій магістерській дисертації немає запозичень з праць інших авторів без відповідних посилань. Студент

# **Національний технічний університет України «Київський політехнічний інститут імені Ігоря Сікорського» Механіко-машинобудівний інститут Кафедра динаміки і міцності машин та опору матеріалів**

Рівень вищої освіти – другий (магістерський)

Спеціальність – 131 «Прикладна механіка»

Освітньо-професійна програма – «Динаміка і міцність машин»

ЗАТВЕРДЖУЮ Завідувач кафедри \_\_\_\_\_\_\_ Сергій ПИСКУНОВ «\_\_\_»\_\_\_\_\_\_\_\_\_\_\_\_\_2020 р.

#### **ЗАВДАННЯ**

#### **на магістерську дисертацію студенту**

#### **Зворикіну Олександру Костянтиновичу**

1. Тема дисертації «Дослідження міцності захисного покриття елементів обшивки пасажирського літака під навантаженням», науковий керівник дисертації д.т.н., проф. Сергій Олегович Пискунов, затверджені наказом по університету від « $\qquad \qquad$  > 202 p. №

2. Термін подання студентом дисертації: 10.05.2021 р.

3. Об'єкт дослідження: тривимірна імітаційна комп'ютерна модель захисного покриття обшивки літака та спрощенні зразки обшивки.

4. Предмет дослідження: міцність захисного покриття елементів обшивки пасажирського літака.

5. Перелік завдань, які потрібно розробити:

- 1) Огляд сучасного стану проблеми використання лакофарбового покриття
- 2) Аналіз та комп'ютерне моделювання захисного покриття елементів обшивки пасажирського літака
- 3) Виведення коефіцієнту збільшення вібронавантаженності
- 4) Проведення експерименту
- 5) Порівняння результатів розрахунків програм САПР та експерименту
- 6) розробка стартап–проекту.

6. Орієнтовний перелік графічного (ілюстративного) матеріалу – 36 рисунків 20 таблиць.

- 7. Орієнтовний перелік публікацій 21.
- 8. Дата видачі завдання: 01.09.2020 р.

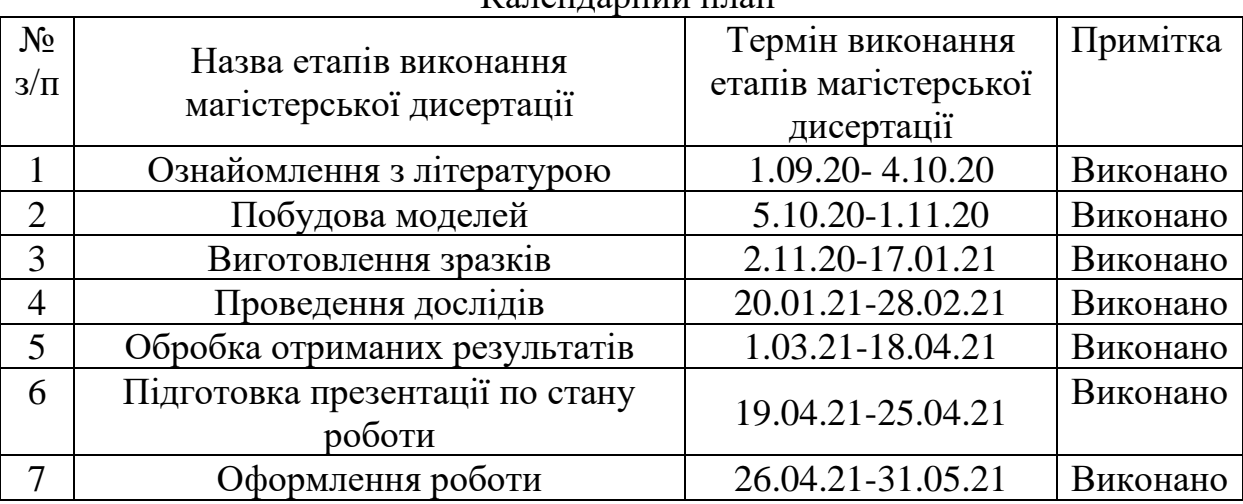

Календарний план

Студент Олександр Зворикін

Науковий керівник <u>Димантист (Сергій Пискунов</u>

#### **Анотація**

Дипломна робота містить: 74 сторінок, 20 таблиць, 36 рисунків, список використаної літератури з 21 найменувань.

Актуальність роботи обумовлюється збільшенням числа пасажирських літаків в експлуатації. Це веде до підвищення потреб замовника, в тому числі і до лакофарбового покриття. Виходом з подібної ситуації, є дослідження ЛФП та пошук більш раціональних методів перевірки нових покриттів.

Використання в розрахунках та проектуванні, методу скінчених елементів дозволило, значно зменшити витрати на випробування, на конструювання та експлуатацію. Застосування цього методу, відчутно покращило продуктивність, якість та комфорт проектування в різних сферах.

Основним завданням дипломної роботи, що проводиться, є перевірка міцності захисного покриття елементів обшивки пасажирського літаків під навантаженням.

Розрахунки проводимо, за допомогою метода скінчених елементів. Найчастіше для розрахунків різних типів навантаження використовують саме метод скінчених елементів.

В результаті роботи було визначено, що покриття на фюзеляжі пасажирського літака приймається за тонкостінну оболонку, та при експлуатаційних навантаженнях не руйнується. Результати розрахункових досліджень співпали з експериментальними даними, що свідчить про можливість використання комп'ютерного моделювання у задачах такого типу.

Ключові слова: обшивка літака, міцність, метод скінчених елементів, напружено-деформований стан, комп'ютерне моделювання

#### **Abstract**

The thesis contains: 74 pages, 20 tables, 36 figures, a list of used literature with 21 titles.

The relevance of origin stipulated number of passenger aircraft in operation. This leads to an increase in customer needs, and therefore also to the paintwork. The way out of this situation is to study the coating and find more rational methods of testing new coatings.

The use of the finite element method in calculations and design has significantly reduced the costs of testing, construction and exploitation. The application of this method has significantly improved the productivity, quality and comfort of design in various fields.

Calculation performed using the finite element method. Most often, the finite element method is used for calculation different types of loads.

As a result of the work, it was determined that the coating on the fuselage of a passenger aircraft is taken as a thin-walled shell, and does not break down under operating loads. The results of the computational studies coincided with the experimental data, which indicates the possibility of using computer modeling in problems of this type.

Keywords: aircraft skin, strength, finite element method, stress-strain state, computer simulation

# **Зміст**

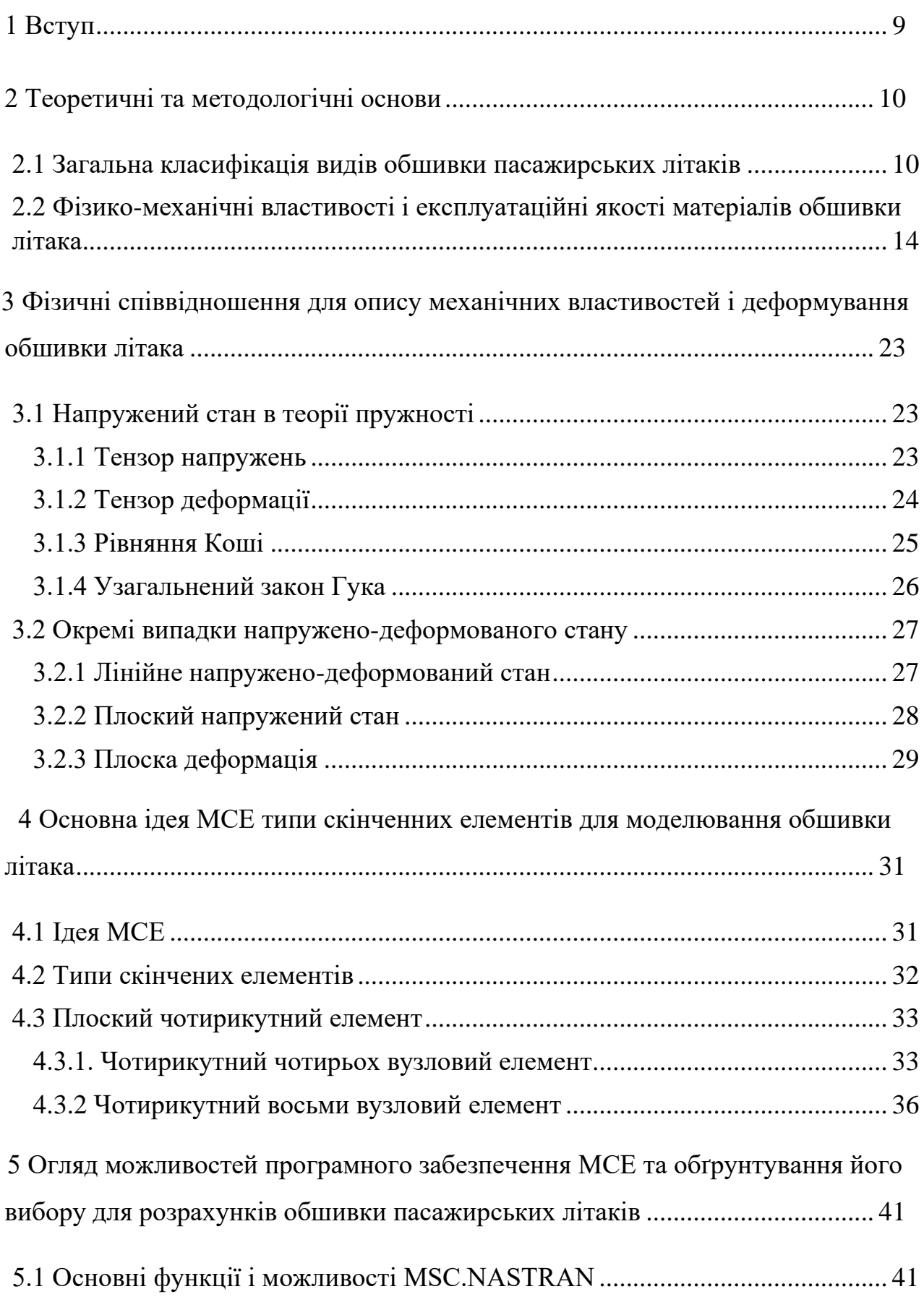

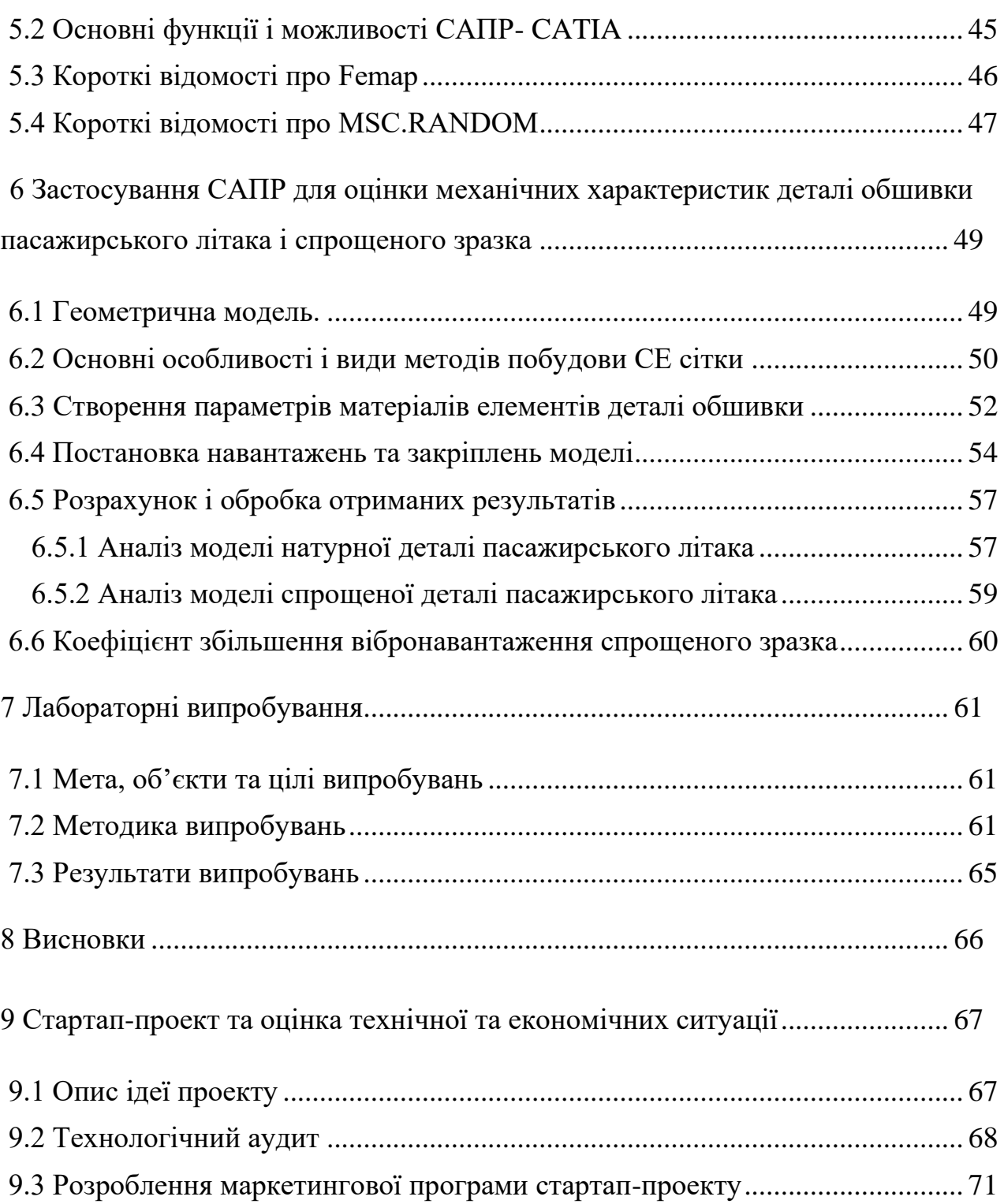

## **Список умовних позначень**

- САПР Система автоматизованого проектування
- MCE Метод скінченних елементів
- ПК Персональний комп'ютер
- ЛФМ Лакофарбові матеріали
- ЛФП Лакофарбові покриття

#### **1 Вступ**

<span id="page-8-0"></span>Процес розробки та запуску літака в виробництво дуже дорогий і довгий процес, виконуються тисячі перевірок, експериментів, розрахунків. Повнорозмірні експерименти в авіабудівній галузі ресурсовитратні. Отже дослідницькі інститути та кафедри, а також окремі приватні лабораторії, шукають більш комфортні, а також дешеві методи в конструюванні. Використання комп'ютерних систем дало значний поштовх в питані ціноутворення промислових галузей. Аналогічно до машинобудування, а також архітектурних проектах, використання систем комп'ютерного аналізу, допоможе дослідникам замінити дорогі експерименти, комп'ютерним моделюванням. [3,10]

У даній роботі проводиться перевірка міцності захисного покриття елементів обшивки пасажирського літаків під навантаженням. Вся робота виконується за допомогою спеціалізованого програмного продукту, призначеного для моделювання проектованих виробів: MSC.PATRAN, MSC.NASTRAN, Femap.

MSC.PATRAN - широко використовуване програмне забезпечення для віртуального моделювання складних машин і механізмів. З використанням MSC.PATRAN відомості про характеристики роботи майбутнього виробу отримання яких вимагало тривалого часу і великих витрат, можуть бути отримані протягом декількох годин.

## **2 Теоретичні та методологічні основи**

<span id="page-9-0"></span>В роботі розглядається літак Антонов Ан-148. Літак який був розроблений, протестований, а також виготовлений конструкторським бюро Антонова (Україна). Рік першого польоту літака – 2004.[6,8]

Судно проектувалося, як вузькофюзеляжний пасажирський літак, розрахований на транспортування до 83 пасажирів на відстань до 4400 км.

Додатково було розроблено та запущено кілька модифікацій, таких як:

- Ан-148-100А
- Ан-148-100В
- Ан-148-100Е

Вони відрізняються злітною вагою і дальністю польоту.

Подальшим розвитком моделі є літак Ан-158 (раніше позначений - Ан-148-200) з подовженим фюзеляжем і підвищеною пасажиромісткістю.

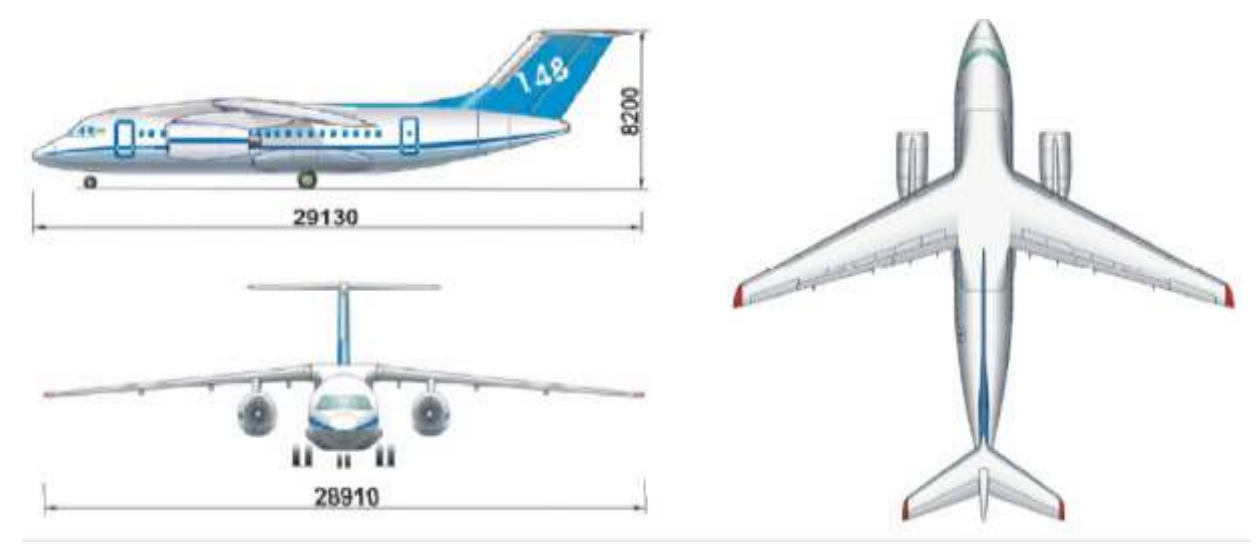

Рис. 2.1. Ан-148.

#### <span id="page-9-1"></span>**2.1 Загальна класифікація видів обшивки пасажирських літаків**

В авіаційній промисловості обшивка- це зовнішня поверхня літака. Здебільшого, для пасажирських серійних літаків використовують алюмінієві сплави для утворення металевої обшивки. Поверхня обшивки повинна бути дуже гладкою, допустима шорсткість не більше 5 мкм.[16] Оскільки досягти

такого рівня точності в виготовлені та при встановленні елементів достатньо важко, наносять лакофарбові покриття, які поліруються.

ЛФМ, також мають певні критерії оцінки, а також вимоги. Нерідко ЛФМ компаній авіабудівних галузей, являються секретними формулами, з спеціальними методами нанесення, але всі вони мають певні властивості[10,14,15,20,21]:

- Декоративні відповідність до вимог замовника, будь то певні рекламні кольори, блиск, або зовнішній вигляд в цілому.
- Хімічні можливість витримувати вплив атмосфери, обробку хімічними засобами, мильними розчинами, навіть стійкість до нафти і мастил.
- Фізико- хімічні властивості, це можливість витримувати заданні навантаження довгий час, еластичність, твердість, витримувати вібрації.
- Захисні стійкість у різних атмосферних умовах , термостійкість , світлостійкість , морозостійкість.
- Молярно -технічні властивості, насамперед, комфортне нанесення, полірування, зачистка, зняття.
- Електроізоляційними ;
- Спеціальні ЛФМ повинні володіти додатковими специфічними властивостями.

ЛФП також є основним методом захисту від корозії. В авіації використовують багатошарові покриття ( до 7 шарів)

ЛФП створюється з різних матеріалів, які діляться на групи (рис. 2.2):

- Ґрунтовка- наносяться, як перці шари, мають гарну адгезію
- Шпаклівка використовуються для вирівнювання нерівностей, мають велику в'язкість
- Фарба декоративні та експлуатаційні властивості
- Лак захист фарби

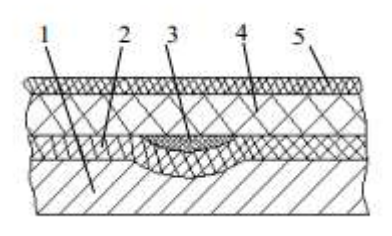

Рис. 2.2. Структура захисного ЛФП: 1 - деталь, 2 - грунт; 3 - шпаклівка; 4 - основне ЛФП; 5 – лак

Перед нанесенням нового ЛФП, необхідно підготувати робочі поверхні: видалення залишків старого покриття, забруднень, знежирення та сушіння.

Нерівності виправляються, за рахунок використання шпаклівки, якщо нерівність є глибокою, може використовуватися, пошарове нанесення, з дотриманням норм висушування, та обробки попередніх шарів.

Після вирівнювання, наносять основний ЛФП, використовують пневморозпилювачі, або гідродинамічні фарборозпилювачі.

Більша частка всього процесу, оновлення або нанесення ЛФП відходить на етап сушіння, до 85%. Іноді, використовуюсть додаткові методи, для пришвидшення процесу, такі як, використання тепла: теплові камери, інфрачервоне світло.

Процес нанесення ЛФП, потребує спеціальних приміщень, з мінімальним втручанням агресивних природніх умов, або будь яких незапланованих хімічних впливів. Також обов'язковим є використання потужних вентиляційних систем.

Також, більш гостро стоїть питання заходів пожежної безпеки, оскільки, виділяється велика кількість шкідливих вибухонебезпечних розчинників.

Повне дотримування заходів безпеки, необхідне для безпечної роботи персоналу.

Метою цієї роботи є визначення: міцності захисного покриття елементів обшивки пасажирського літаків під навантаженням.

Для досягнення цієї мети, передбачається виконання наступних етапів: 1. Створення геометричної моделі.

- 2. Розрахунок в програмі Patran.
- 3. Постановка експерименту.
- 4. Проведення експерименту.
- 5. Аналіз результатів

## <span id="page-13-0"></span>**2.2 Фізико-механічні властивості і експлуатаційні якості матеріалів обшивки літака**

В роботі розглядається декілька видів виконання обшивки літаків. Вони варуються різними комбінаціями конструкційних авіаційних матеріалів. В таблиці 2.1 наведені конструкційні комбінації та наявність: Плівка SYN SKIN; Шпаклівка 770R Dupont; Склотканин різних марок та Блискавкозахист ПМ-0.08

В таблиці 2.2 наведенні фізико-механічні характеристики матеріалів, які використовуються для обшивки.

В роботі розглянуто 8 варіантів виконання деталі пасажирського літака

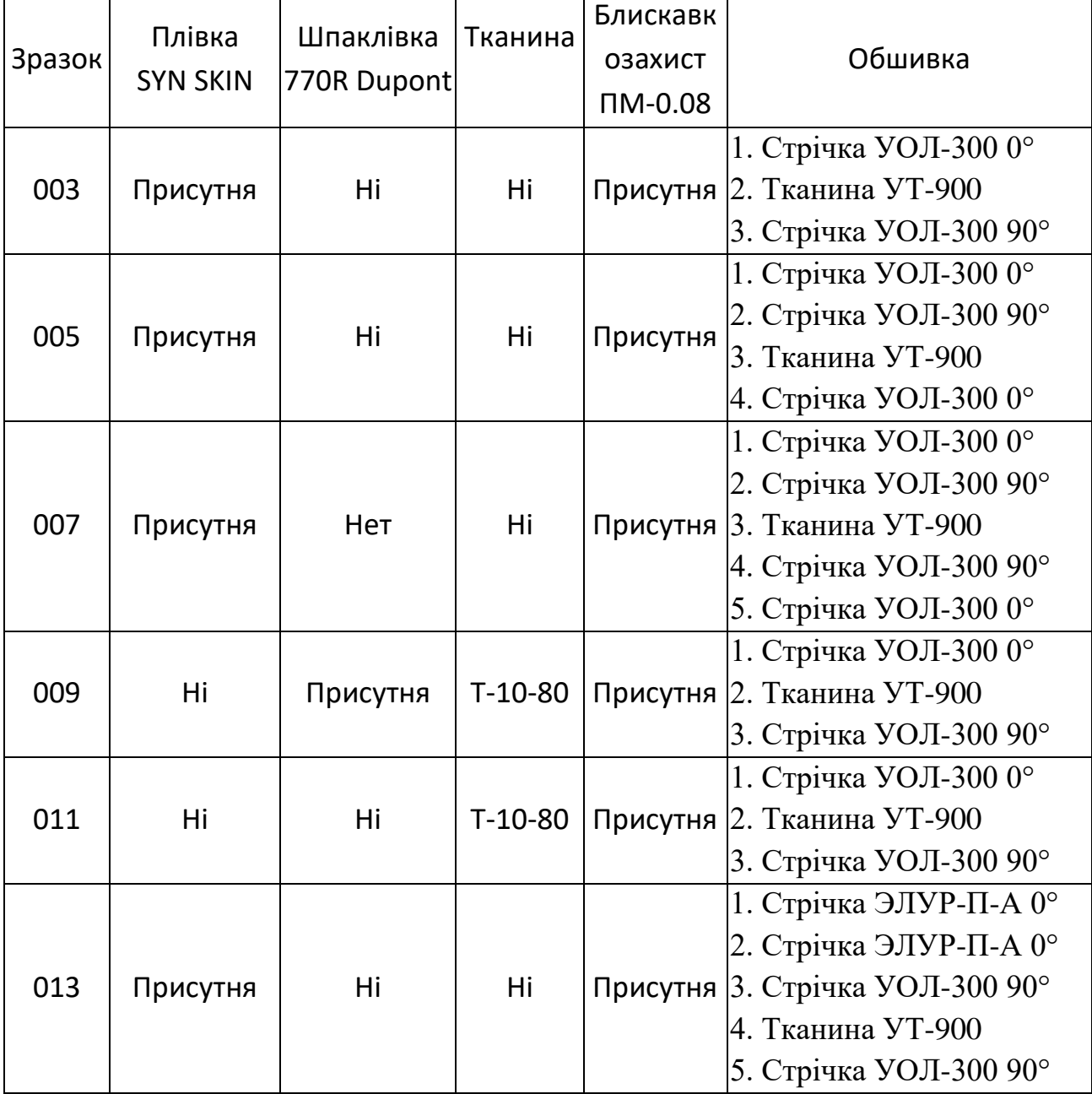

Таблиця 2.1.

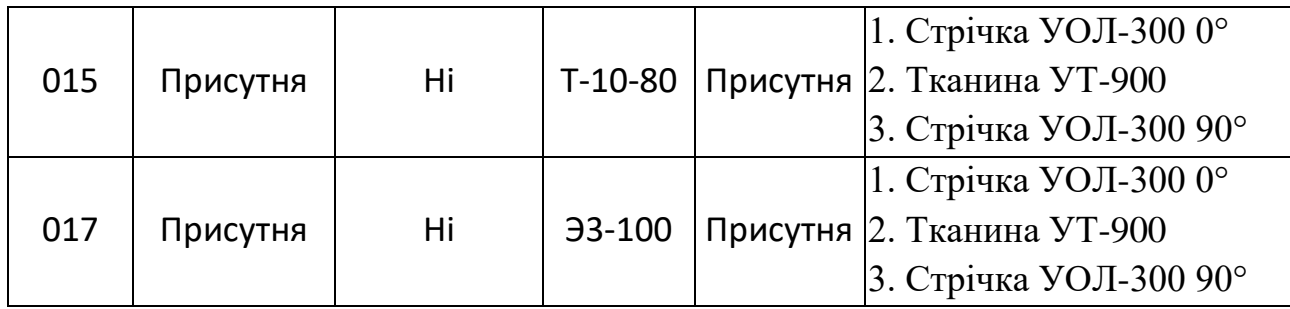

Таблиця 2.2

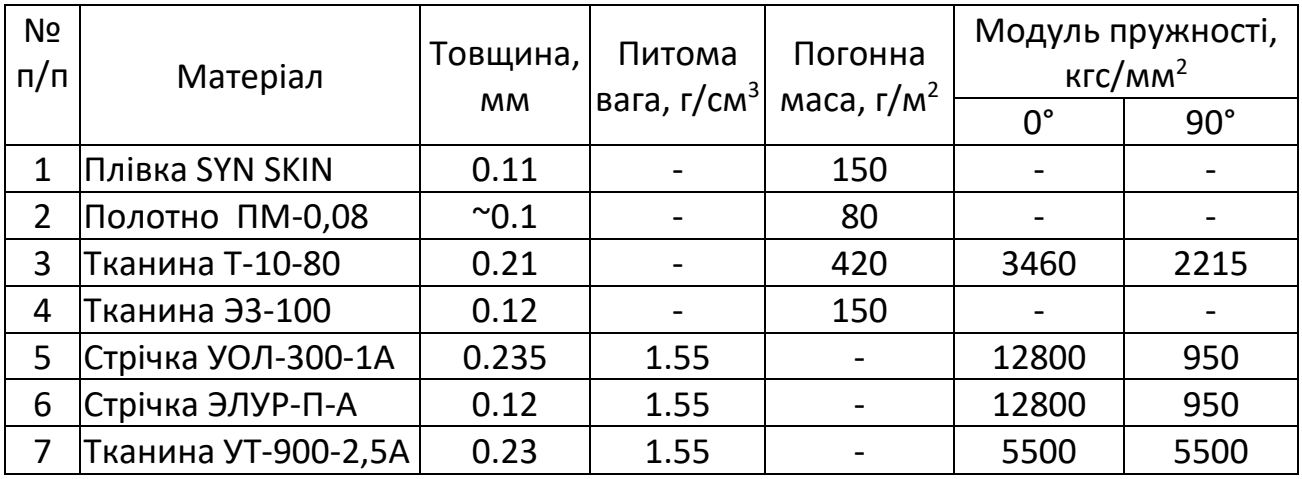

#### **Композитна поверхнева плівка SynSkin HC 9837.1**

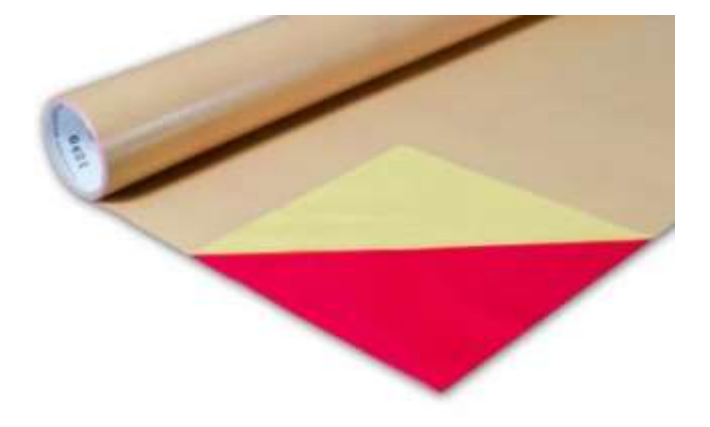

Рис. 2.3. Композитна поверхнева плівка

Плівка SynSkin HC 9837.1 – це твердий композитний матеріал, на основі епоксидної смоли, який має температуру схватування +121 °С або +177 °С, для зміцнення поверхні по принципу утворення гладкого композитного шару. Базується на неволокнистому матеріалі. Існує в різних варіантах виконання.

Особливості:

Хороша ліпкість.

Має можливість для відновлення

Утворює якісну підготовлену для фарбування поверхню

Стійкий до мікротріщин

Можливі варіанти OST ( липкий з одного боку ) і BT ( липкий з двох сторін)

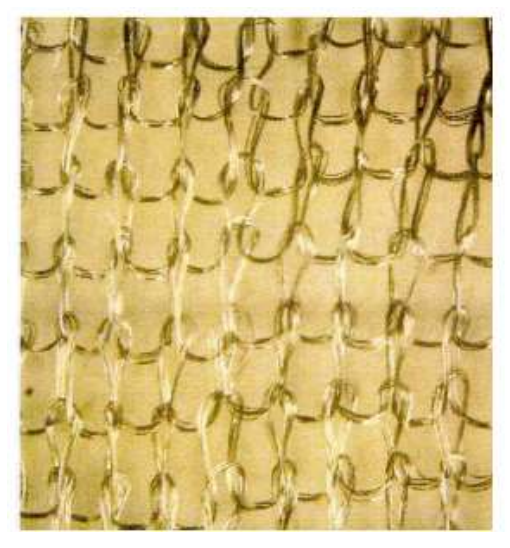

#### **Блискавкозахисні сітки. Полотно ПМ-0,08**

Рис. 2.4. Полотно з мікродроту.

Використання методів для захисту літака від блискавок, привело до необхідності вкладати в обшивку блискавкозахисні матеріали. Полотно з мікродроту використовуються в різних виконаннях, які можуть відрізнятися, не лише візуальними складовими( розміром комірок, діаметром дроту, розмір петель), а також матеріалами дроту, та іншим.

Таблиця 2.3.

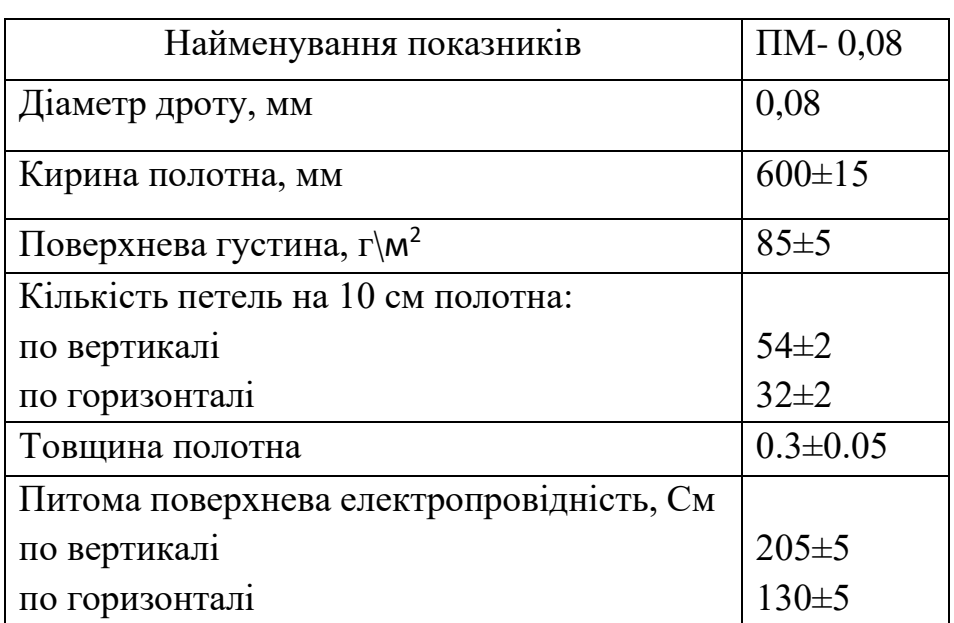

#### **Склотканина конструкційна Т-10, Т-11, Т-13, Т-23**

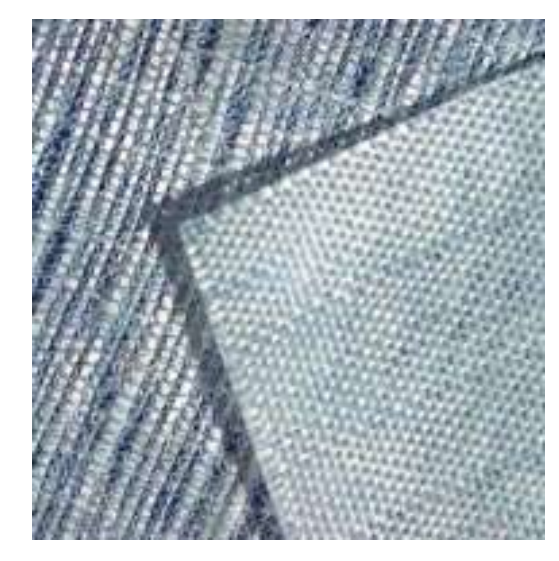

Рис. 2.5. Склотканина.

Виготовляються по принципу тканини з ниток алюмоборсілікатного скла. Має гарний супротив корозії та хімічним речовинам, майже не підтверджено дії при нормальних температурах.

В авіації широко використовується через малу вагу, гарний супротив агресивним діям, невелику вартість, комфортне моделювання деталей. Також мають відносно малу енергоємність.

| Марка   | Товщина,   | Поверхнева             |          | Щільність    | Розривне      |       |         | Вид          |                               |
|---------|------------|------------------------|----------|--------------|---------------|-------|---------|--------------|-------------------------------|
| тканини | MM         | густина,               | тканини  |              | навантаження, |       | SД      | переплетіння |                               |
|         |            | $\Gamma\backslash M^2$ | нитей\см |              | $H$ ( $krc$ ) |       |         |              |                               |
|         |            |                        | основа   | yrik         | основа        | yrik  | Ширина, |              | TV, IOCT                      |
| $T-11$  | $0,28 \pm$ | $385 \pm 15$           | 22       | $13\pm$      | 2744          | 1568  | 92/     | сатин 8/3    |                               |
|         | 0,03       |                        | $+1$     | $\mathbf{1}$ | (290)         | (160) | 100     |              |                               |
|         |            |                        |          |              |               |       |         |              | 19170-<br><b>LOCL</b><br>2001 |
| $T-13$  | $0,27 \pm$ | $285 \pm 15$           | 16       | $10\pm$      | 19600         | 1274  | 92/     | полотняне    |                               |
|         | 0,03       |                        | $+1$     | $\mathbf{1}$ | (200)         | (80)  | 100     |              | 19170-<br>2001<br>TOCT        |
| $T-11-$ | $0,28 \pm$ | $385 \pm 15$           | 22       | $13\pm$      | 1764          | 931   | 92/     | сатин 8/3    |                               |
| $TBC-9$ | 0,03       |                        | $+1$     | $\mathbf{1}$ | (180)         | (95)  | 100     |              | 19170-<br>2001                |

Таблиця 2.4.

| $T-23$               | $0,27 +$   | $260 \pm 10$ | 12   | $8\pm1$      | 1200  | 800   | $90/$ | полотняне |                        |
|----------------------|------------|--------------|------|--------------|-------|-------|-------|-----------|------------------------|
|                      | 0,03       |              | $+1$ |              | (120) | (80)  | 92/   |           |                        |
|                      |            |              |      |              |       |       | 100   |           | TY 6-48-<br>53-90      |
|                      |            |              |      |              |       |       |       |           |                        |
| $T-25\$              | $0.35 \pm$ | $395 \pm 25$ | 90   | $50\pm$      | 3920  | 980   | 92    | саржа 2/2 |                        |
| 76                   | 0,05       |              | $+5$ | $\mathbf{1}$ | (400) | (100) |       |           |                        |
|                      |            |              |      |              |       |       |       |           | TY 6-48-<br>53-90      |
| $T-25$ <sup>3-</sup> | $0,32 \pm$ | $390 \pm 15$ | 15   | $14\pm$      | 1666  | 1666  | 120   | саржа 2/2 |                        |
| 76                   | 0,04       |              | $+1$ | $\mathbf{1}$ |       |       |       |           |                        |
|                      |            |              |      |              | (170) | (170) |       |           | TY 6-48-<br>53-90      |
|                      |            |              |      |              |       |       |       |           |                        |
| $T-15$               | $0,19 +$   | $160 \pm 16$ | 24   | $18\pm$      | 784   | 687   | 92    | сатин 8/3 |                        |
| $(\Pi)$ 76           | 0,03       |              | $+1$ | $\mathbf{1}$ | (80)  | (70)  |       |           |                        |
|                      |            |              |      |              |       |       |       |           | TY 6-48-<br>53-90      |
|                      |            |              |      |              |       |       |       |           |                        |
| $T-10$               | $0,23 +$   | $290 \pm 7$  | 36   | $20\pm$      | 2646  | 1470  | 92/   | сатин 8/3 |                        |
|                      | 0,02       |              | $+1$ | $\mathbf{1}$ | (270) | (150) | 100   |           |                        |
|                      |            |              |      |              |       |       |       |           | TOCT<br>19170-<br>2001 |
|                      |            |              |      |              |       |       |       |           |                        |
| $T10-$               | $0,23 +$   | $290 \pm 7$  | 36   | $20\pm$      | 2940  | 1568  | 92    | сатин 8/3 |                        |
| 14                   | 0,03       |              | $+1$ | $\mathbf{1}$ | (300) | (160) |       |           | TOCT<br>19170-<br>2001 |
|                      |            |              |      |              |       |       |       |           |                        |
| $T-10-$              | $0,25 +$   | $290 \pm 7$  | 36   | $20\pm$      | 3136  | 1764  | 92    | сатин 8/3 |                        |
| 80                   | 0,03       |              | $+1$ | $\mathbf{1}$ | (320) | (180) |       |           |                        |
|                      |            |              |      |              |       |       |       |           | TOCT<br>19170-<br>2001 |
|                      |            |              |      |              |       |       |       |           |                        |

**Склотканина Э3-100**

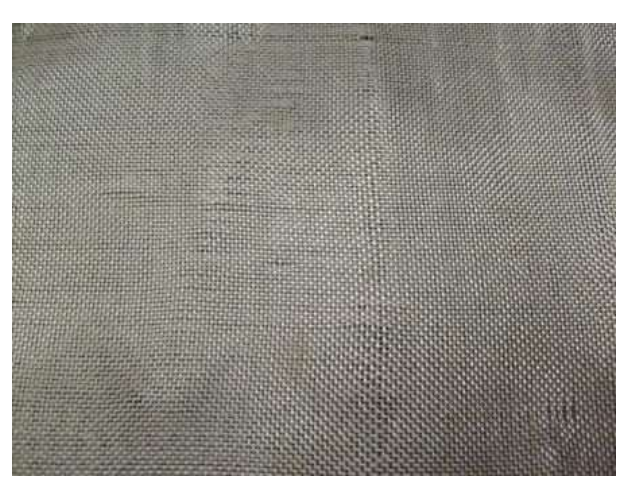

Рис. 2.6. Склотканина Э3-100.

Склотканина Э3-100 - це негорючий, екологічно чистий, електронепроникний і теплозатримуючий матеріал. Відноситься до типу електроізоляційних склотканини. Має поверхневу щільність - 100 г / м.кв.

Електроізоляційні склотканини призначені для виготовлення

електроізоляційних матеріалів, фольгованих діелектриків, друкованих плат, покрівельних матеріалів на основі полімерних сполучних, використовуються при виготовленні різних склопластикових конструкцій та теплоізоляції трубопроводів.

#### **Технічні характеристики:**

- Товщина, мм  $0.1 \pm 0.01$ ;
- Поверхнева щільність, г/м<sup>2</sup> 110 ( $\pm$  10);
- Щільність тканини, ниток / см: по основі 16 (+1); по качку 16,5 ( $\pm$  1);
- Розривне навантаження, Н (кгс), не менше: по основі 588 (60); по качку 588 (60);
- Ширина тканини, см 100 ( $\pm$  0, 95);
- Переплетення полотняне;
- Не запалюється, не горюча, не токсична

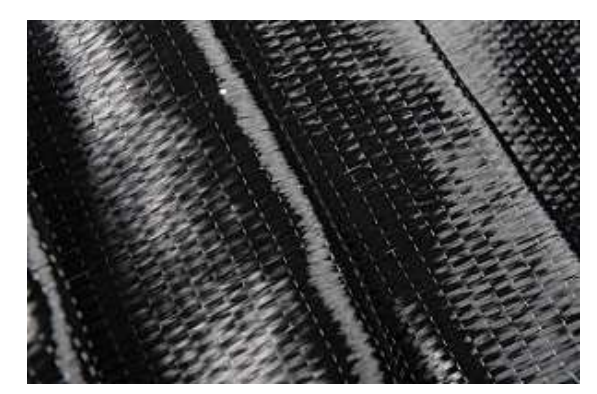

**Вуглецева стрічка УОЛ-300-1А**

Рис. 2.7.

Вуглецева однонаправлена стрічка УОЛ-300-1А - це композитне полотно нового покоління, в якому більшість волокон (до 85%) розташовується паралельно один одному. За показниками пружності і міцності воно перевершує алюмінієві, сталеві і титанові сплави.

Стрічка складається з декількох десятків ниток, кожна нитка з декількох тисяч найтонших волокон діаметром 5-8 мікрон. Волокна мають пористу структуру, що збільшує площу стрічки і її електричний опір, а в підсумку підвищує тепловіддачу.

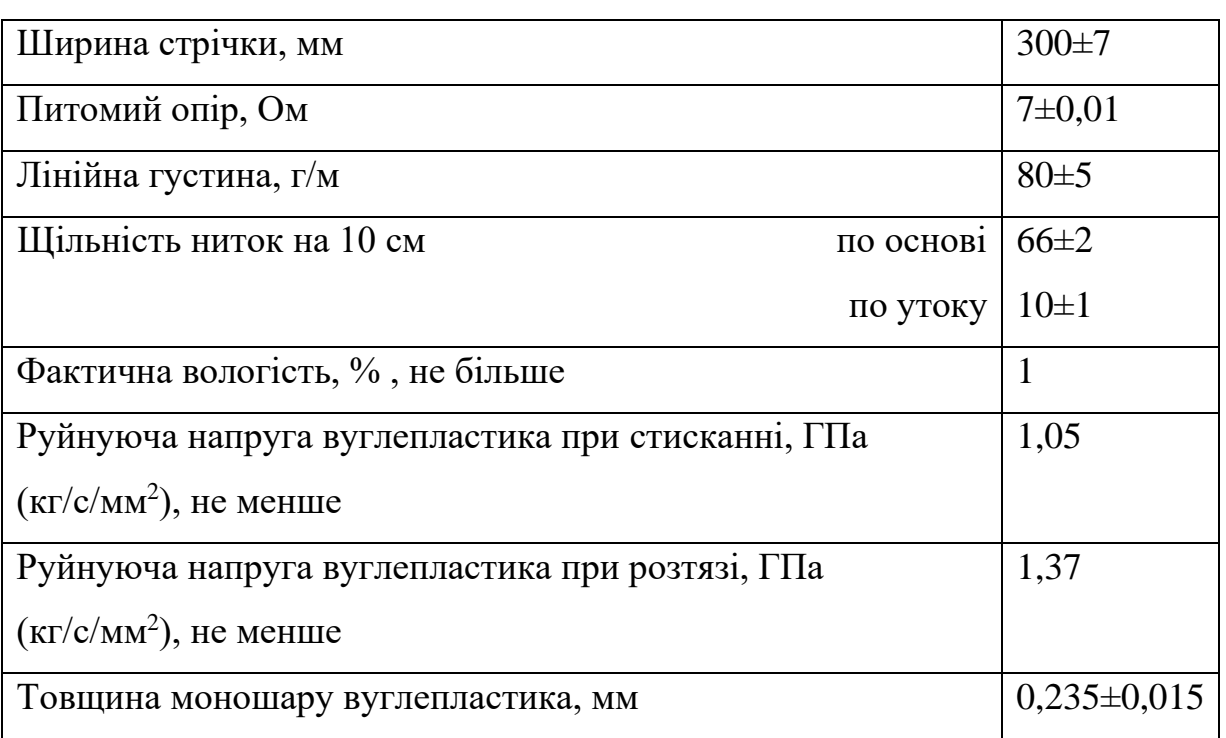

**Стрічка вуглецева конструкційна. Стрічка ЭЛУР-П-А**

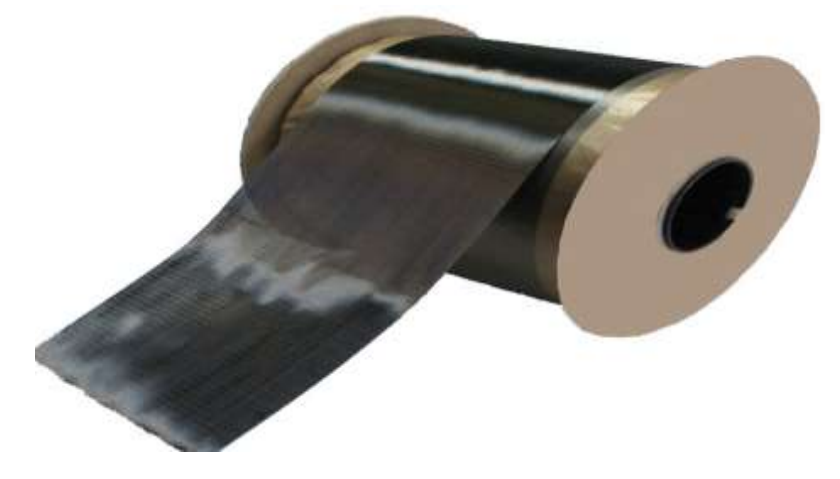

Рис. 2.8.

Витримують в інертному середовищі нагрів до 3000 С без істотної втрати міцності і маси, а в окислювальному середовищі можуть застосовуватися при температурі до 400 С. Ці волокна проводять електричний струм. Модуль пружності вуглеволокна досягає 500 ГПа. Вуглецеві матеріали стійкі до впливу більшості хімічно агресивних реагентів.

Тканини з карбону, вуглецеві нитки, неткане полотно широко застосовується в багатьох галузях промисловості, космічній, автомобілебудування, металургійної, хімічному виробництві та виробництві композитних матеріалів.

Вуглецеве волокно може бути наповнювачем в гумових сумішах, створюючи більш еластичні і міцні структури, вуглеволокно може бути добавками в будівельній індустрії, вуглеволокно може застосовуватися у виробництві ЛФМ тим самим покращувати термічні і механічні властивості ЛФМ, вуглеволокно застосовуються у виробництві фрикційних матеріалів і в інших галузях промисловості.

Таблиця 2.6.

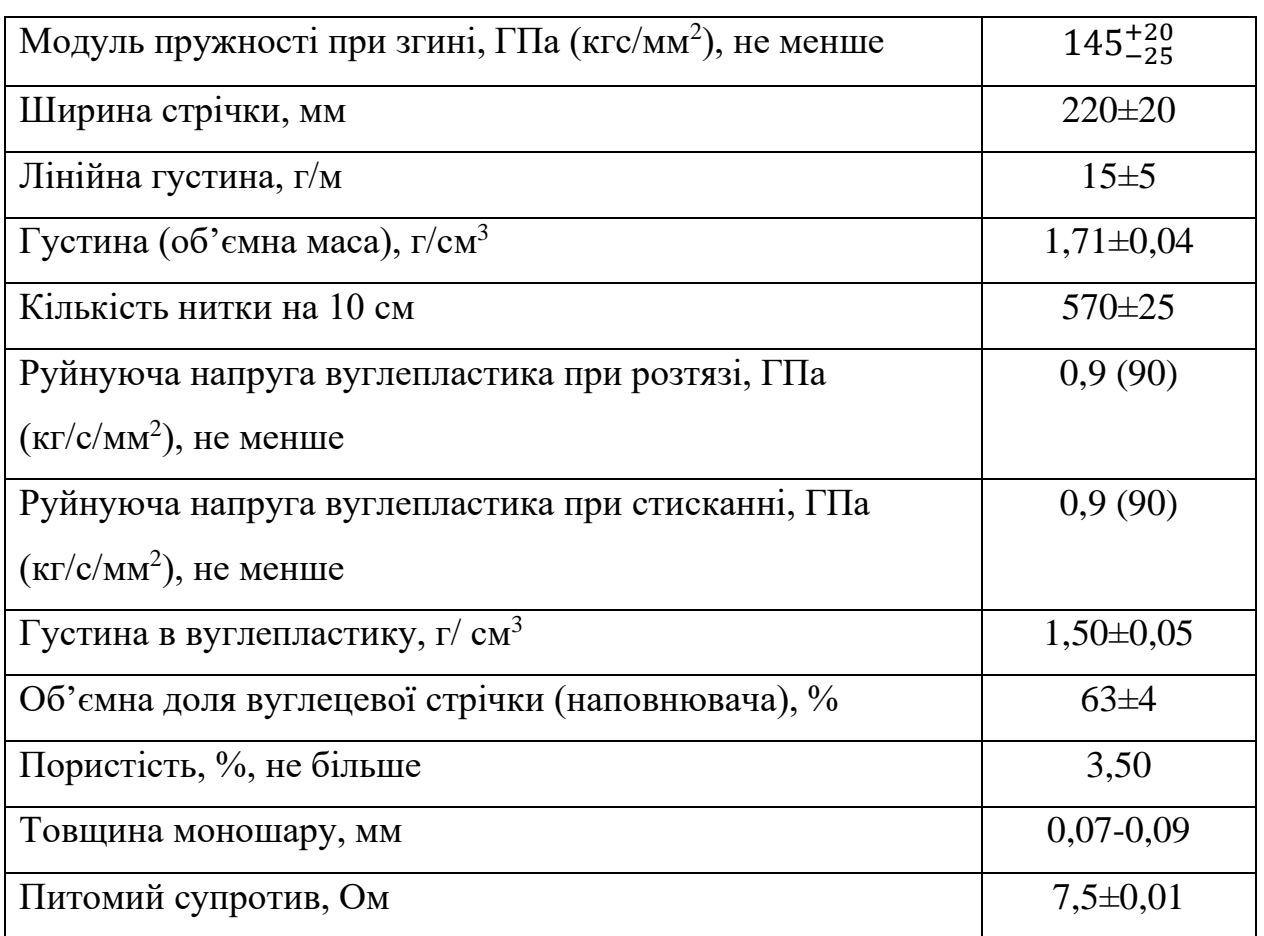

**Тканина вуглецева УТ-900-2,5А**

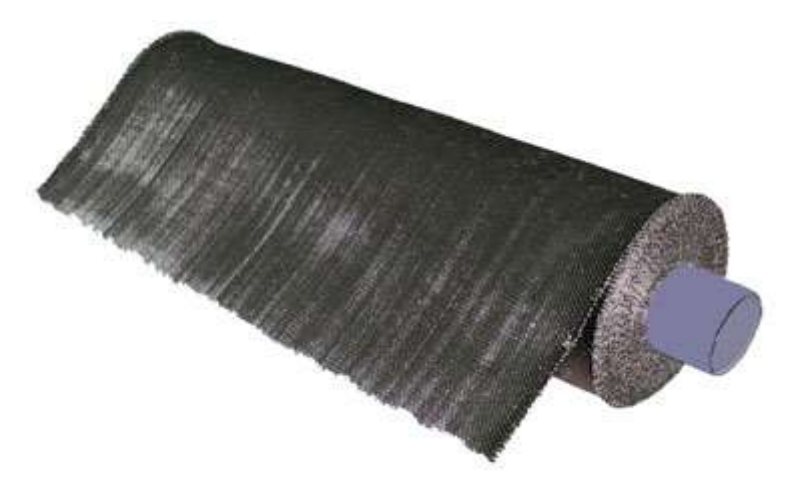

Рис. 2.9.

Тканина вуглецева УТ-900-2,5А застосовується для технічних цілей в якості наповнювача для вуглецевих і полімерних композиційних матеріалів.

Тканина вуглецева призначена для наповнення пластмас при виготовленні вуглепластиків конструкційного призначення, пресових матеріалів різного призначення, вуглець-вуглецевих композиційних матеріалів та інших технічних цілей.

Таблиця 2.7.

| Ширина, мм                         | $900 \pm 7$     | $900 \pm 7$     |
|------------------------------------|-----------------|-----------------|
| Поверхнева густина, г/ $m2$        | $240\pm30$      | $300 \pm 30$    |
| Питомий опір, Ом                   | $2.5 \pm 0.01$  | $2.5 \pm 0.01$  |
| Шільність на 10 см                 |                 |                 |
| по основі                          | $60\pm2$        | $70 \pm 2$      |
| по утоку                           | $60\pm2$        | 70±2            |
| Фактична вологість, %, не більше   |                 |                 |
| Товщина моношару вуглепластику, мм | $0.20 \pm 0.02$ | $0.25 \pm 0.02$ |

Таблиця 2.8.

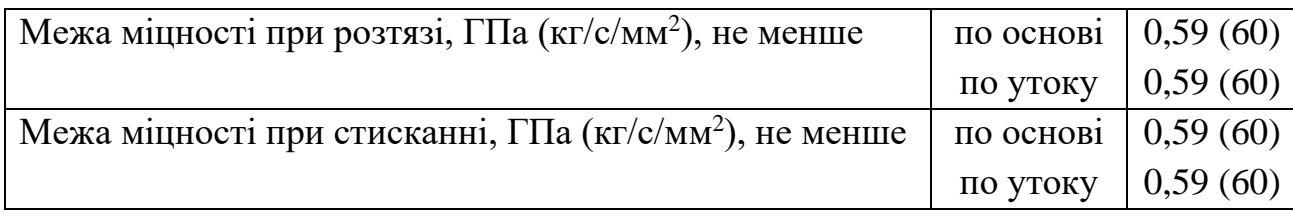

Переліченні властивості конструкційних матеріалів обшивки літака використані в подальшому для виконання аналізу в САПР, також частково для створення зразків.

# <span id="page-22-0"></span>**3 Фізичні співвідношення для опису механічних властивостей і деформування обшивки літака**

#### **3.1 Напружений стан в теорії пружності**

#### <span id="page-22-1"></span>**3.1.1 Тензор напружень**

<span id="page-22-2"></span>Напружений стан у довільній точці характеризується дев'ятьма напруженнями. Їх записують у таблицю (матрицю), на головній діагоналі якої розташовані нормальні напруження

$$
S = \begin{bmatrix} \sigma_x & \tau_{xy} & \tau_{xz} \\ \tau_{yx} & \sigma_y & \tau_{yz} \\ \tau_{zx} & \tau_{zy} & \sigma_z \end{bmatrix}
$$
 (3.1)

 $\sigma_x, \sigma_y, \sigma_z$  - нормальні напруження, що діють на майданчиках,

перпендикулярних відповідним осях координат (рисунок 3.1);

 $\tau_{xy},\tau_{xz},\tau_{yx},\tau_{yz},\tau_{zx},\tau_{zy}$  - дотичні напруження (перший індекс вказує на орієнтацію майданчики, другий - на напрям дотичного напруження).

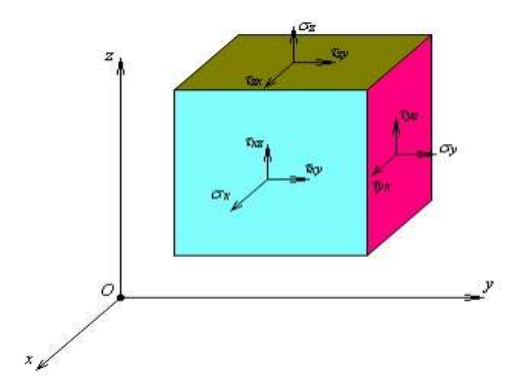

Рисунок 3.1 Компоненти тензора напружень

Тензор напружень має властивість симетрії

$$
S^T = S \tag{3.2}
$$

Тобто

$$
\begin{cases}\n\tau_{yx} = \tau_{xy} \\
\tau_{zy} = \tau_{yz} \\
\tau_{xz} = \tau_{zx}\n\end{cases} (3.3)
$$

23

У зв'язку з цим в МСЕ зручно оперувати НЕ тензором, а векторомстовпцем напруг

$$
\sigma = \begin{cases} \sigma_x \\ \sigma_y \\ \tau_{xy} \\ \tau_{yz} \\ \tau_{zx} \end{cases}
$$
 (3.4)

#### **3.1.2 Тензор деформації**

<span id="page-23-0"></span>Деформований стан в будь-якій точці однорідного тіла характеризується тензором деформацій

$$
T = \begin{bmatrix} \varepsilon_x & \gamma_{xy} & \gamma_{xz} \\ \gamma_{yx} & \varepsilon_y & \gamma_{yz} \\ \gamma_{zx} & \gamma_{zy} & \varepsilon_z \end{bmatrix}
$$
 (3.5)

де  $\varepsilon_x, \varepsilon_y, \varepsilon_z$  - лінійні деформації в напрямку відповідних осей

(рисунок 3.2);

 $\gamma_{xy},\gamma_{xz},\gamma_{yx},\gamma_{yz},\gamma_{zx},\gamma_{zy}$ - зсувні деформації у відповідних координатних площинках (рисунок 3.2).

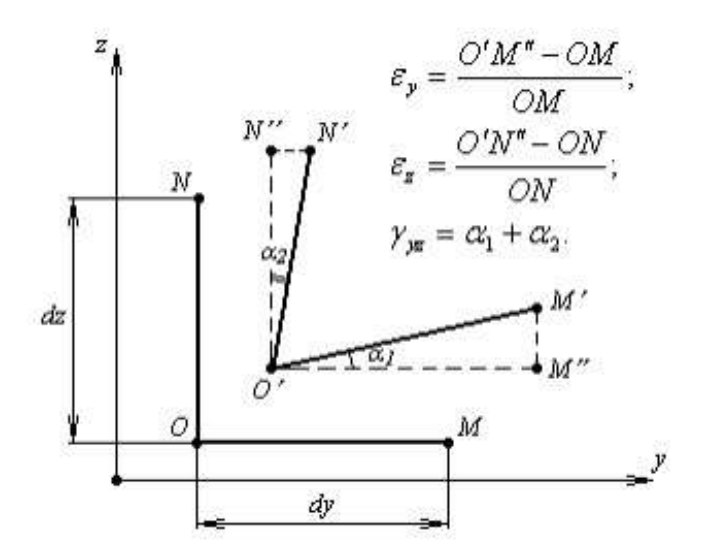

Рисунок 3.2

Тензор деформації має властивість симетрії

$$
T^T = T \tag{3.6}
$$

тобто

$$
\begin{cases}\n\gamma_{yx} = \gamma_{xy} \\
\gamma_{zy} = \gamma_{yz} \\
\gamma_{xz} = \gamma_{zx}\n\end{cases} (3.7)
$$

У зв'язку з цим в МСЕ зручно оперувати не тензором , а векторомстовпцем деформацій:

$$
\varepsilon = \begin{cases} \varepsilon_x \\ \varepsilon_y \\ \gamma_{xy} \\ \gamma_{yz} \\ \gamma_{zx} \end{cases}
$$
 (3.8)

#### <span id="page-24-0"></span>**3.1.3 Рівняння Коші**

Кожна точка тіла, підвладна напружено-деформований стан, отримує переміщення (рисунок 3.3), яке можна записати у вигляді

$$
\vec{s} = u\vec{\imath} + v\vec{\jmath} + w\vec{k},\tag{3.9}
$$

де  $u, v, w$  - проекції вектора переміщення на осі  $x, y, z$  відповідно.

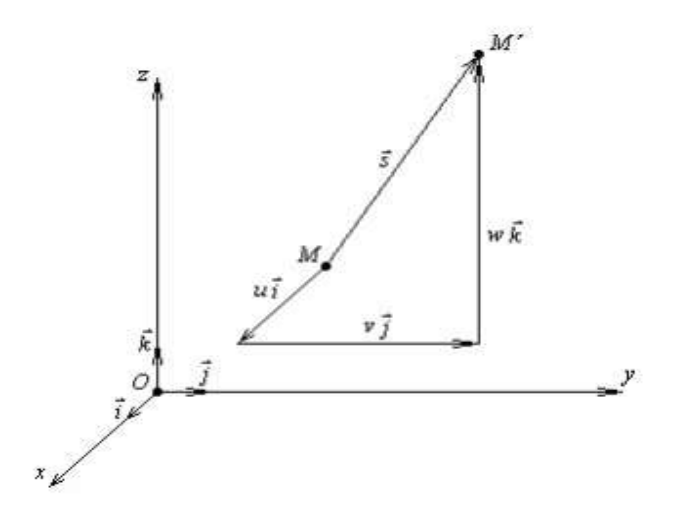

Рисунок 3.3

Введемо вектор-стовпець переміщень

$$
u = \begin{Bmatrix} u \\ v \\ w \end{Bmatrix} \tag{3.10}
$$

*Рівняння Коші* встановлюють взаємозв'язок компонентів деформованого стану з вектором переміщень. У рамках лінійної теорії пружності ці співвідношення мають вигляд*:*

$$
\begin{cases}\n\varepsilon_x = \frac{\partial u}{\partial x}; \\
\varepsilon_y = \frac{\partial v}{\partial y}; \\
\delta_y = \frac{\partial v}{\partial y}; \\
\varepsilon_z = \frac{\partial w}{\partial z}; \\
\gamma_{xx} = \frac{\partial u}{\partial z} + \frac{\partial w}{\partial y}; \\
\varepsilon_z = \frac{\partial w}{\partial z}; \\
\gamma_{xx} = \frac{\partial u}{\partial z} + \frac{\partial w}{\partial x},\n\end{cases} (3.11)
$$

або в матричній формі запису:

$$
\varepsilon = Du \tag{3.12}
$$

де D - матриця диференціювання:

$$
D = \begin{bmatrix} \frac{\partial}{\partial x} & 0 & 0\\ 0 & \frac{\partial}{\partial y} & 0\\ 0 & 0 & \frac{\partial}{\partial z}\\ \frac{\partial}{\partial y} & \frac{\partial}{\partial x} & 0\\ 0 & \frac{\partial}{\partial z} & \frac{\partial}{\partial y}\\ \frac{\partial}{\partial z} & 0 & \frac{\partial}{\partial x} \end{bmatrix}
$$
(3.13)

#### **3.1.4 Узагальнений закон Гука**

<span id="page-25-0"></span>Узагальнений закон Гука встановлює взаємозв'язок компонентів напружено-деформованого стану (вектори-стовпці  $\sigma$ і $\varepsilon$ ) і у випадку ізотропного матеріалу має вигляд:

$$
\begin{cases}\n\varepsilon_x = \frac{1}{E} \Big[ \sigma_x - v(\sigma_y + \sigma_z) \Big]; \\
\varepsilon_y = \frac{1}{E} \Big[ \sigma_y - v(\sigma_z + \sigma_x) \Big]; \\
\varepsilon_z = \frac{1}{E} \Big[ \sigma_z - v(\sigma_z + \sigma_y) \Big]; \\
varepsilon_z = \frac{1}{E} \Big[ \sigma_z - v(\sigma_x + \sigma_y) \Big]; \\
varepsilon_z = \frac{\tau_{zx}}{G},\n\end{cases} \tag{3.14}
$$

де *Е* - модуль поздовжньої пружності матеріалу;

*G* - модуль зсуву;

v - коефіцієнт Пуассона.

Встановлено зв'язок між параметрами *v, E* і *G*:

$$
G = \frac{E}{2(1+v)}\tag{3.15}
$$

Система (3.14) в матричній формі запису приймає вид:

$$
\varepsilon = M\sigma \tag{3.16}
$$

де введено позначення:

$$
M = \frac{1}{E} \begin{bmatrix} 1 & -\nu & -\nu & 0 & 0 & 0 \\ -\nu & 1 & -\nu & 0 & 0 & 0 \\ -\nu & -\nu & 1 & 0 & 0 & 0 \\ 0 & 0 & 0 & 2(1+\nu) & 0 & 0 \\ 0 & 0 & 0 & 0 & 2(1+\nu) & 0 \\ 0 & 0 & 0 & 0 & 0 & 2(1+\nu) \end{bmatrix}
$$
(3.17)

Із (3.16) отримуємо закон Гука в зворотній формі

$$
\sigma = A\varepsilon \tag{3.18}
$$

де *А* - матриця закону Гука, обумовлена наступним чином:

$$
A = M^{-1} = \frac{E}{(1+v)(1-2v)} \begin{bmatrix} 1-v & v & v & 0 & 0 & 0 \\ v & 1-v & v & 0 & 0 & 0 \\ v & v & 1-v & 0 & 0 & 0 \\ 0 & 0 & 0 & \frac{1-2v}{2} & 0 & 0 \\ 0 & 0 & 0 & 0 & \frac{1-2v}{2} & 0 \\ 0 & 0 & 0 & 0 & 0 & \frac{1-2v}{2} \end{bmatrix}
$$
(3.19)

# <span id="page-26-1"></span><span id="page-26-0"></span>**3.2 Окремі випадки напружено-деформованого стану 3.2.1 Лінійне напружено-деформований стан**

Лінійне напружено-деформований стан має місце при розгляді стрижнів, що працюють на розтяг-стиск (рисунок 3.4).

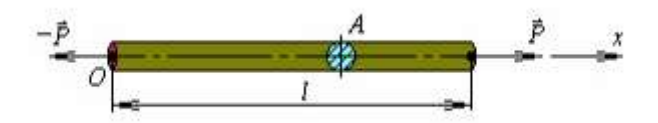

Рисунок 3.4 – Лінійно напружений-деформований стан У разі лінійного напружено-деформованого стану закон Гука має вид

$$
\sigma_x = E\varepsilon \tag{3.20}
$$

Рівняння Коші

$$
\varepsilon_x = \frac{du}{dx} \tag{3.21}
$$

Напруження визначається за формулою

$$
\sigma_x = \frac{P}{A} \tag{3.22}
$$

де Р – поздовжня сила, що діє на стержень (позитивна при розтягуванні); А – площа поперечного перерізу стрижня.

Таким чином, з (3.20) отримаємо

$$
\frac{P}{A} = E \frac{du}{dx} \tag{3.23}
$$

Звідки

$$
\frac{du}{dx} = \frac{P}{EA} \tag{3.24}
$$

#### <span id="page-27-0"></span>**3.2.2 Плоский напружений стан**

Плоский напружений стан виникає в тонких пластинах, навантажених розтягуючими (стискаючими) зусиллями, чинними в площині пластини (рисунок 3.5).

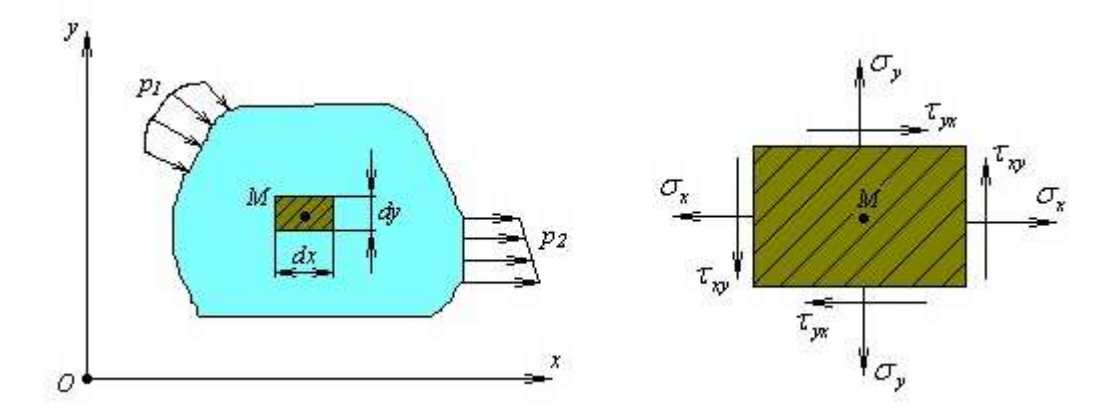

Рисунок 3.5 – Плоский напружений стан

Співвідношення Коші для плоского напруженого стану

$$
\begin{cases}\n\varepsilon_x = \frac{\partial u}{\partial x} \\
\varepsilon_y = \frac{\partial v}{\partial y} \\
\gamma_{xy} = \frac{\partial u}{\partial y} + \frac{\partial v}{\partial x}\n\end{cases}
$$
\n(3.25)

або в матричній формі

$$
\varepsilon = Du \tag{3.26}
$$

де  $\varepsilon$  – вектор-стовпець деформацій

$$
\varepsilon = \begin{cases} \varepsilon_x \\ \varepsilon_y \\ \gamma_{xy} \end{cases}
$$
 (3.27)

*u* – вектор-стовпець переміщень

$$
u = \begin{Bmatrix} u \\ v \end{Bmatrix} \tag{3.28}
$$

D – матриця диференціювання

$$
D = \begin{bmatrix} \frac{\partial}{\partial x} & 0\\ 0 & \frac{\partial}{\partial y} \\ \frac{\partial}{\partial y} & \frac{\partial}{\partial x} \end{bmatrix}
$$
(3.29)

Рівняння закону Гука приймають вид

$$
\begin{cases}\n\varepsilon_x = \frac{1}{E} (\sigma_x - \nu \sigma_y); \\
\varepsilon_y = \frac{1}{E} (\sigma_y - \nu \sigma_x); \\
\gamma_{xy} = \frac{\tau_{xy}}{G}.\n\end{cases}
$$
\n(3.30)

Обернена форма закону Гука в матричному вигляді

$$
\sigma = A\varepsilon \tag{3.31}
$$

де  $\sigma$  - вектор-стовпець напружень

$$
\sigma = \begin{Bmatrix} \sigma_x \\ \sigma_y \\ \tau_{xy} \end{Bmatrix} \tag{3.32}
$$

А – матриця закону Гука

$$
A = \frac{E}{1 - v^2} \begin{bmatrix} 1 & v & 0 \\ v & 1 & 0 \\ 0 & 0 & \frac{1 - v}{2} \end{bmatrix}
$$
 (3.33)

#### <span id="page-28-0"></span>**3.2.3 Плоска деформація**

Плоский деформований стан виникає в протяжних циліндричних тілах, завантажених по всій довжині (рисунок 3.6).[4]

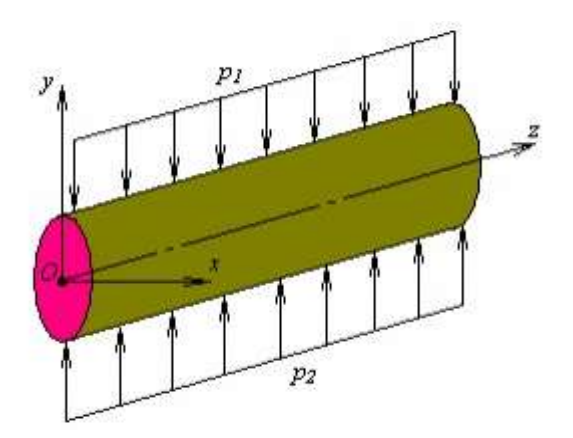

Рисунок 3.6 – Плоска деформація

Для випадку плоскої деформації рівняння Коші мають вигляд (3.25), а закон Гука записується таким чином:

$$
\begin{cases}\n\varepsilon_x = \frac{1}{E_1} (\sigma_x - \nu_1 \sigma_y); \\
\varepsilon_y = \frac{1}{E_1} (\sigma_y - \nu_1 \sigma_x); \\
\gamma_{xy} = \frac{\tau_{xy}}{G}.\n\end{cases}
$$
\n(3.34)

де введені позначення:

$$
E_1 = \frac{E}{1 - v^2};
$$
  
\n
$$
v_1 = \frac{v}{1 - v}.
$$
\n(3.35)

Зворотній форма закону Гука в матричному вигляді

$$
\sigma = A_1 \varepsilon,\tag{3.36}
$$

де матриця закону Гука має вигляд

$$
A = \frac{E_1}{1 - v_1^2} \begin{bmatrix} 1 & v_1 & 0 \\ v_1 & 1 & 0 \\ 0 & 0 & \frac{1 - v_1}{2} \end{bmatrix}
$$
 (3.37)

# <span id="page-30-0"></span>**4 Основна ідея МСЕ типи скінченних елементів для моделювання обшивки літака**

#### **4.1 Ідея МСЕ**

<span id="page-30-1"></span>Суть методу полягає в його назві. Область, в якій шукається рішення диференціальних рівнянь, розбивається на скінчену кількість підобластей (елементів). У кожному з елементів довільно вибирається вид апроксимуючої функції. У найпростішому випадку це поліном першого ступеня. Поза свого елемента апроксимуюча функція дорівнює нулю. Значення функцій на кордонах елементів (в вузлах) є рішенням задачі і заздалегідь невідомі. Коефіцієнти апроксимуючих функцій зазвичай шукаються з умови рівності значення сусідніх функцій на кордонах між елементами (в вузлах). Потім ці коефіцієнти виражаються через значення функцій у вузлах елементів. Складається система лінійних алгебраїчних рівнянь. Кількість рівнянь дорівнює кількості невідомих значень у вузлах, на яких шукається рішення вихідної системи, прямо пропорційно кількості елементів і обмежується тільки можливостями ЕОМ. Так як кожен з елементів пов'язаний з обмеженою кількістю сусідніх, система лінійних алгебраїчних рівнянь має розріджений вид, що істотно спрощує її рішення.

Використовуючи значення досліджуваної безперервної величини в вузлових точках і апроксимуючу функцію , визначаються значення величини всередині області. Апроксимуючі функції найчастіше вибираються у вигляді лінійних, квадратичних або кубічних поліномів. Поліном, пов'язаний з даним елементом, називається функцією елемента. З цієї точки зору конструкцію можна розглядати як і яку сукупність конструкційних елементів, з'єднаних в скінченому числі вузлових точок. Якщо відомі співвідношення між силами і переміщеннями для кожного елемента, то можна описати властивості і дослідити поведінку конструкції в цілому.

Таким чином, при використанні МСЕ рішення крайової задачі для заданої області шукається у вигляді набору функцій, визначених на скінчених елементах.

З недоліків методу варто відзначити вплив розміру сітки на кінцеві результати.

## **4.2 Типи скінчених елементів**

<span id="page-31-0"></span>Існує велика кількість різноманітних типів скінчених елементів (СЕ)

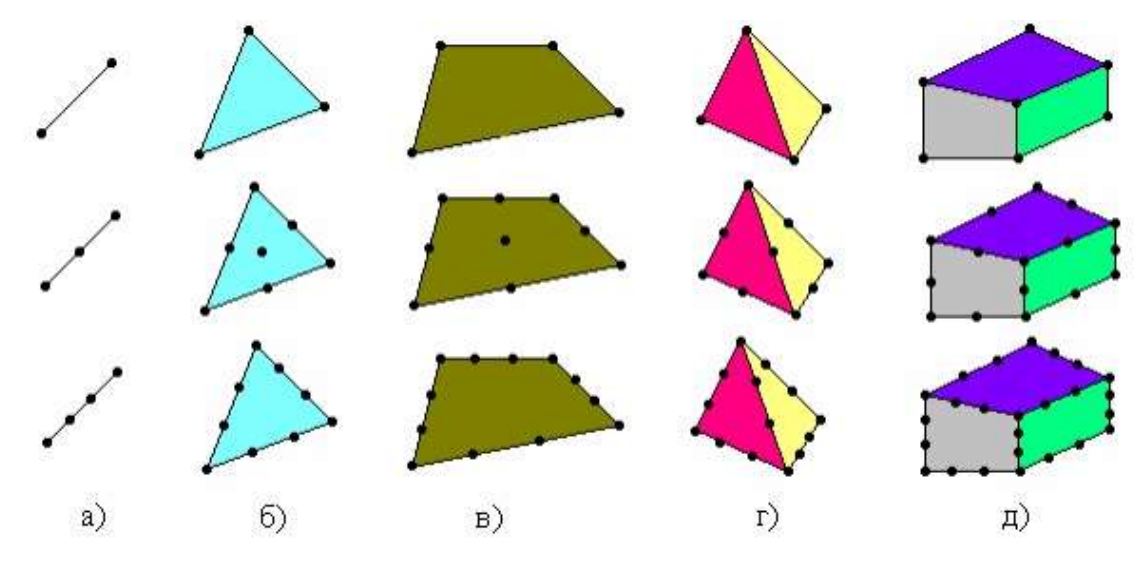

Рисунок 4.1 – Основні типи скінчених елементів

Задача розбиття тіла на КЕ неоднозначна. Так, для розрахунку ферм використовуються лінійні стрижневі елементи (рисунок 4.1 а). Такими ж елементами можна моделювати різного роду конструктивні елементи (пружини, стрижні, балки, рами і т.д.). Набагато складніше вибрати тип КЕ для двовимірних або тривимірних областей. Тут потрібно враховувати типи КЕ, найкращим чином апроксимуючі досліджувану область. Плоскі двовимірні елементи (рисунок 4.1,б-в) застосовується для моделювання мембран, тонких пластин, тонкостінних оболонок і т.д. Об'ємні тривимірні елементи (рисунок 4.1, г-д) застосовуються при дослідженні об'ємного напружено-деформованого стану.

## **4.3 Плоский чотирикутний елемент**

#### <span id="page-32-1"></span><span id="page-32-0"></span>**4.3.1. Чотирикутний чотирьох вузловий елемент**

Розглянемо чотирьох вузловий елемент (рисунок 4.1). Поле зсувів на ньому можна апроксимувати неповним квадратичним поліномом

$$
u(x, y) = \alpha_1 + \alpha_2 x + \alpha_3 y + \alpha_4 xy;v(x, y) = \beta_1 + \beta_2 x + \beta_3 y + \beta_4 xy.
$$
 (4.1)

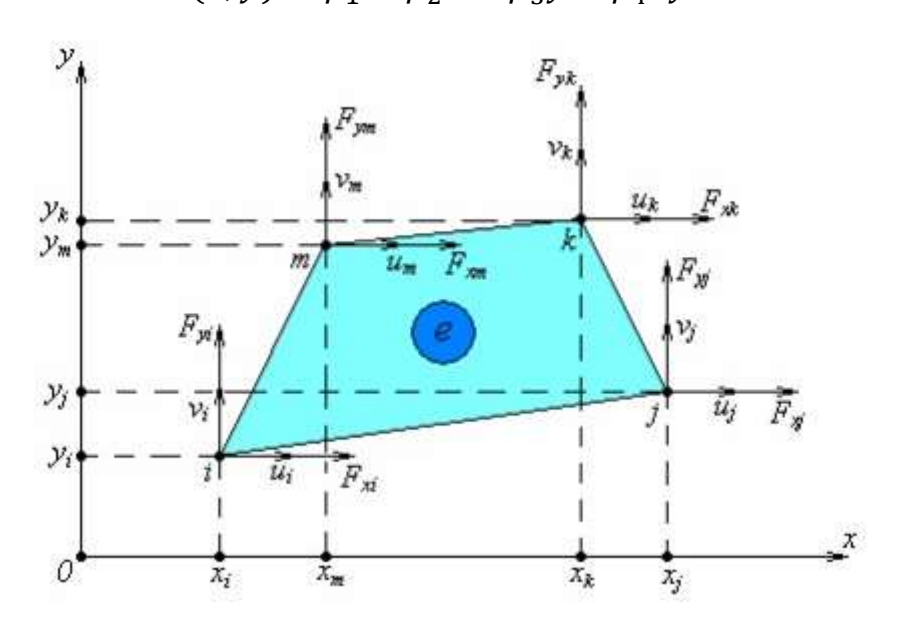

Рисунок 4.2 – Чотирикутний чотирьох вузловий елемент Невідомі параметри  $\alpha_1,\alpha_2,\alpha_3,\alpha_4$  и  $\beta_1,\beta_2,\beta_3,\beta_4$  знайдемо з умов:

$$
\begin{cases}\n u(x_i, y_i) = u_i; \\
 u(x_j, y_j) = u_j; \\
 u(x_k, y_k) = u_k; \\
 u(x_m, y_m) = u_m; \\
 v(x_i, y_i) = v_i; \\
 v(x_j, y_j) = v_j; \\
 v(x_k, y_k) = v_k; \\
 v(x_m, y_m) = v_m,\n\end{cases} \tag{4.2}
$$

або з урахуванням виразів (4.1) :

$$
\begin{cases}\n\alpha_1 + \alpha_2 x_i + \alpha_3 y_i + \alpha_4 x_i y_i = u_i; \\
\alpha_1 + \alpha_2 x_j + \alpha_3 y_j + \alpha_4 x_j y_j = u_j; \\
\alpha_1 + \alpha_2 x_k + \alpha_3 y_k + \alpha_4 x_k y_k = u_k; \\
\alpha_1 + \alpha_2 x_m + \alpha_3 y_m + \alpha_4 x_m y_m = u_m; \\
\beta_1 + \beta_2 x_i + \beta_3 y_i + \beta_4 x_i y_i = v_i; \\
\beta_1 + \beta_2 x_k + \beta_3 y_j + \beta_4 x_j y_k = v_k; \\
\beta_1 + \beta_2 x_k + \beta_3 y_i + \beta_4 x_k y_k = v_k; \\
\beta_1 + \beta_2 x_m + \beta_3 y_m + \beta_4 x_m y_m = v_m,\n\end{cases} (4.3)
$$

що аналогічно в матричній формі запису

$$
\begin{bmatrix}\n1 & x_i & y_i & x_i y_i \\
1 & x_j & y_j & x_j y_j \\
1 & x_k & y_k & x_k y_k \\
1 & x_m & y_m & x_m y_m\n\end{bmatrix}\n\begin{bmatrix}\n\alpha_i \\
\alpha_j \\
\alpha_k \\
\alpha_m\n\end{bmatrix} =\n\begin{bmatrix}\nu_i \\
u_j \\
u_k \\
u_m\n\end{bmatrix}
$$
\n(4.4)\n
$$
\begin{bmatrix}\n1 & x_i & y_i & x_i y_i \\
1 & x_j & y_j & x_j y_j \\
1 & x_k & y_k & x_k y_k \\
1 & x_m & y_m & x_m y_m\n\end{bmatrix}\n\begin{bmatrix}\n\beta_i \\
\beta_j \\
\beta_k \\
\beta_m\n\end{bmatrix} =\n\begin{bmatrix}\nv_i \\
v_j \\
v_k \\
v_m\n\end{bmatrix}
$$

Визначаючи з рівнянь (4.4) невідомі параметри  $\alpha_1,\alpha_2,\alpha_3,\alpha_4$ і  $\beta_1,\beta_2,\beta_3,\beta_4$  і вносячи їх до виразу (4.1) отримаєм:

$$
u(x, y) = (a_i + b_i x + c_i y + d_i xy)u_i + (a_j + b_j x + c_j y + d_j xy)u_j + \cdots
$$
  
\n... +  $(a_k + b_k x + c_k y + d_k xy)u_k + (a_m + b_m x + c_m y + d_m xy)u_m;$   
\n
$$
v(x, y) = (a_i + b_i x + c_i y + d_i xy)v_i + (a_j + b_j x + c_j y + d_j xy)v_j + \cdots
$$
  
\n... +  $(a_k + b_k x + c_k y + d_k xy)v_k + (a_m + b_m x + c_m y + d_m xy)v_m,$  (4.5)

або в матричній формі запису:

$$
\begin{Bmatrix} u(x,y) \\ v(x,y) \end{Bmatrix} = \begin{bmatrix} \Phi_1 & 0 & \Phi_2 & 0 & \Phi_3 & 0 & \Phi_4 & 0 \\ 0 & \Phi_1 & 0 & \Phi_2 & 0 & \Phi_3 & 0 & \Phi_4 \end{bmatrix} \begin{Bmatrix} u_i \\ v_i \\ u_j \\ v_j \\ u_k \\ v_k \\ v_m \end{Bmatrix}
$$
(4.6)

де  $\Phi_1$ ,  $\Phi_2$ ,  $\Phi_3$ , $\Phi_4$  – функції форми елемента (рисунок 4.2)

$$
\begin{cases}\n\Phi_1(x, y) = M_{1,1} + M_{2,1}x + M_{3,1}y + M_{4,1}xy \\
\Phi_2(x, y) = M_{1,2} + M_{2,2}x + M_{3,2}y + M_{4,2}xy \\
\Phi_3(x, y) = M_{1,3} + M_{2,3}x + M_{3,3}y + M_{4,3}xy \\
\Phi_4(x, y) = M_{1,4} + M_{2,4}x + M_{3,4}y + M_{4,4}xy\n\end{cases} (4.7)
$$

*Мp,q* – елементи наступної матриці (*p,q*=1,2,3,4)

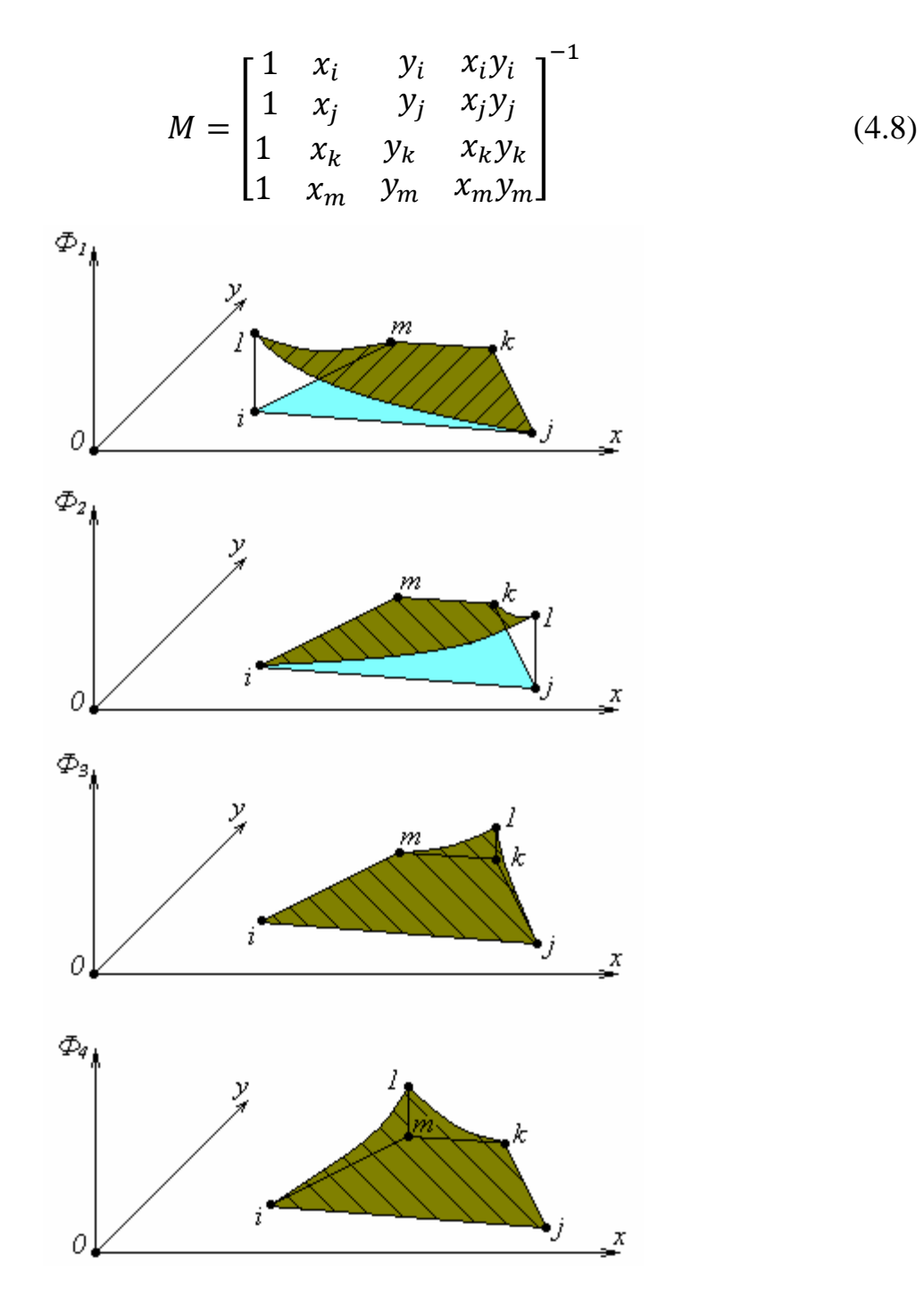

Рисунок 4.3 – Функції форми елемента

Матриця Коші приймає вид

$$
B(x,y) = \begin{bmatrix} \frac{\partial}{\partial x} & 0 \\ 0 & \frac{\partial}{\partial y} \\ \frac{\partial}{\partial y} & \frac{\partial}{\partial x} \end{bmatrix} \begin{bmatrix} \phi_1 & 0 & \phi_2 & 0 & \phi_3 & 0 & \phi_4 & 0 \\ 0 & \phi_1 & 0 & \phi_2 & 0 & \phi_3 & 0 & \phi_4 \end{bmatrix} =
$$

$$
= \begin{bmatrix} \frac{\partial \Phi_1}{\partial x} & 0 & \frac{\partial \Phi_2}{\partial x} & 0 & \frac{\partial \Phi_3}{\partial x} & 0 & \frac{\partial \Phi_4}{\partial x} & 0\\ 0 & \frac{\partial \Phi_1}{\partial y} & 0 & \frac{\partial \Phi_2}{\partial y} & 0 & \frac{\partial \Phi_3}{\partial y} & 0 & \frac{\partial \Phi_4}{\partial y}\\ \frac{\partial \Phi_1}{\partial y} & \frac{\partial \Phi_1}{\partial x} & \frac{\partial \Phi_2}{\partial y} & \frac{\partial \Phi_2}{\partial x} & \frac{\partial \Phi_3}{\partial y} & \frac{\partial \Phi_3}{\partial x} & \frac{\partial \Phi_4}{\partial y} & \frac{\partial \Phi_4}{\partial x} \end{bmatrix}
$$
(4.9)

Внутрішня енергія деформації елемента товщиною h дорівнює

$$
U = \frac{1}{2}hu^T \left( \iint_S B^T AB dS \right) u \tag{4.10}
$$

де інтегрування ведеться за площею елемента.

Робота зовнішніх сил за відповідними вузловим переміщеннями дорівнює

$$
V = huTF
$$
\n(4.11)

де *F* – вектор вузлових сил

$$
F = \begin{cases} F_{xi} \\ F_{yi} \\ F_{xj} \\ F_{xk} \\ F_{yk} \\ F_{xm} \\ F_{ym} \end{cases}
$$
 (4.12)

#### <span id="page-35-0"></span>**4.3.2 Чотирикутний восьми вузловий елемент**

Розглянемо восьми вузловий елемент (рисунок 4.3) з чотирма вузлами по кутах і чотирма вузлами посередині сторін. Поле зміщень на ньому можна апроксимувати неповним кубічним поліномом

$$
u(x, y) = \alpha_1 + \alpha_2 x + \alpha_3 y + \alpha_4 x^2 + \alpha_5 x y + \alpha_6 y^2 + \alpha_7 x^3 + \alpha_8 y^3;
$$
  

$$
v(x, y) = \beta_1 + \beta_2 x + \beta_3 y + \beta_4 x^2 + \beta_5 x y + \beta_6 y^2 + \beta_7 x^3 + \beta_8 x^3.
$$
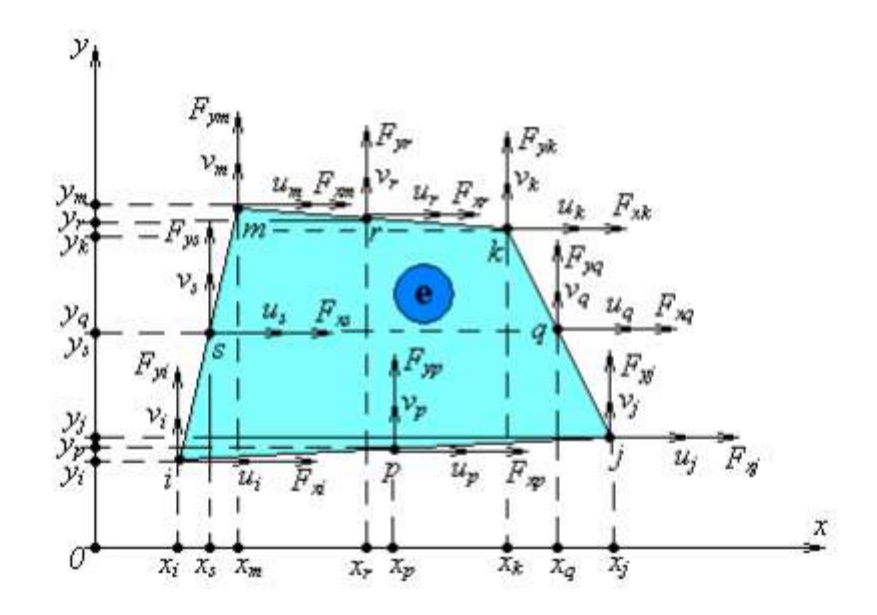

Рисунок 4.4 – Чотирикутний восьми вузловий елемент

невідомі параметри *α*1, *α*2, …, *α*<sup>8</sup> и *β*1, *β*2, …,*β*<sup>8</sup> знайдемо з умов:

$$
\begin{cases}\n u(x_i, y_i) = u_i; \\
 u(x_j, y_j) = u_j; \\
 \dots \\
 u(x_s, y_s) = u_s; \\
 \begin{cases}\n v(x_i, y_i) = v_i; \\
 v(x_j, y_j) = v_j; \\
 \dots \\
 v(x_s, y_s) = v_s,\n\end{cases}\n\end{cases} (4.13)
$$

або

$$
\begin{cases}\n\alpha_1 + \alpha_2 x_i + \alpha_3 y_i + \alpha_4 x_i^2 + \alpha_5 x_i y_i + \alpha_6 y_i^2 + \alpha_7 x_i^3 + \alpha_8 y_i^3; \\
\alpha_1 + \alpha_2 x_j + \alpha_3 y_j + \alpha_4 x_j^2 + \alpha_5 x_j y_j + \alpha_6 y_j^2 + \alpha_7 x_j^3 + \alpha_8 y_j^3; \\
\vdots \\
\alpha_1 + \alpha_2 x_s + \alpha_3 y_s + \alpha_4 x_s^2 + \alpha_5 x_s y_s + \alpha_6 y_s^2 + \alpha_7 x_s^3 + \alpha_8 y_s^3; \\
\beta_1 + \beta_2 x_i + \beta_3 y_i + \beta_4 x_i^2 + \beta_5 x_i y_i + \beta_6 y_i^2 + \beta_7 x_i^3 + \beta_8 y_i^3; \\
\beta_1 + \beta_2 x_j + \beta_3 y_j + \beta_4 x_j^2 + \beta_5 x_j y_j + \beta_6 y_j^2 + \beta_7 x_j^3 + \beta_8 y_j^3; \\
\vdots \\
\beta_1 + \beta_2 x_s + \beta_3 y_s + \beta_4 x_s^2 + \beta_5 x_s y_s + \beta_6 y_s^2 + \beta_7 x_s^3 + \beta_8 y_s^3,\n\end{cases} (4.14)
$$

що аналогічно в матричній формі запису:

$$
\begin{bmatrix}\n1 & x_i & y_i & x_i^2 & x_i y_i & y_i^2 & x_i^3 & y_i^3 \\
1 & x_j & y_j & x_j^2 & x_j y_j & y_j^2 & x_j^3 & y_j^3 \\
\vdots & \vdots & \vdots & \vdots & \vdots & \vdots & \vdots \\
1 & x_s & y_s & x_s^2 & x_s y_s & y_s^2 & x_s^3 & y_s^3 \\
1 & x_i & y_i & x_i^2 & x_i y_i & y_i^2 & x_i^3 & y_i^3 \\
1 & x_j & y_j & x_j^2 & x_j y_j & y_j^2 & x_j^3 & y_j^3 \\
\vdots & \vdots & \vdots & \vdots & \vdots & \vdots & \vdots \\
1 & x_s & y_s & x_s^2 & x_s y_s & y_s^2 & x_s^3 & y_j^3 \\
1 & x_s & y_s & x_s^2 & x_s y_s & y_s^2 & x_s^3 & y_s^3\n\end{bmatrix}\n\begin{bmatrix}\na_1 \\
\alpha_2 \\
\alpha_3\n\end{bmatrix}\n=\n\begin{bmatrix}\nu_i \\
u_j \\
u_s\n\end{bmatrix}
$$
\n(4.15)

Визначаючи з останніх двох матричних рівнянь невідомі параметри *α*1, *α*2, …, *α*8, *β*1, *β*2, …,*β*<sup>8</sup> , отримаємо:

$$
u(x,y) = (\alpha_i + b_i x + c_i y + d_i x^2 + f_i xy + g_i y^2 + h_i x^3 + t_i y^3)u_i +
$$
  
+ 
$$
(\alpha_j + b_j x + c_j y + d_j x^2 + f_j xy + g_j y^2 + h_j x^3 + t_j y^3)u_j + \cdots
$$
  
+ 
$$
(\alpha_s + b_s x + c_s y + d_s x^2 + f_s xy + g_s y^2 + h_s x^3 + t_s y^3)u_s
$$
  

$$
v(x,y) = (\alpha_i + b_i x + c_i y + d_i x^2 + f_i xy + g_i y^2 + h_i x^3 + t_i y^3)v_i +
$$
  
+ 
$$
(\alpha_j + b_j x + c_j y + d_j x^2 + f_j xy + g_j y^2 + h_j x^3 + t_j y^3)v_j + \cdots
$$
  
+ 
$$
(\alpha_s + b_s x + c_s y + d_s x^2 + f_s xy + g_s y^2 + h_s x^3 + t_s y^3)v_s
$$
 (4.16)

або в матричній формі запису

$$
\begin{Bmatrix} u(x,y) \\ v(x,y) \end{Bmatrix} = \begin{bmatrix} \Phi_1 & 0 & \Phi_2 & 0 & \cdots & \Phi_8 & 0 \\ 0 & \Phi_1 & 0 & \Phi_2 & \cdots & 0 & \Phi_8 \end{bmatrix} \begin{Bmatrix} u_i \\ v_i \\ u_j \\ v_j \\ \vdots \\ u_s \\ v_s \end{Bmatrix}
$$
 (4.17)

де *Ф*1, *Ф*2, …, *Ф*<sup>8</sup> – функції форми елемента (рисунок 4.4):

$$
\begin{cases}\n\Phi_1(x,y) = M_{11} + M_{21}x + M_{31}y + M_{41}x^2 + M_{51}xy + M_{61}y^2 + M_{71}x^3 + M_{81}y^3; \\
\Phi_2(x,y) = M_{12} + M_{22}x + M_{32}y + M_{42}x^2 + M_{52}xy + M_{62}y^2 + M_{72}x^3 + M_{82}y^3; \\
\vdots \\
\Phi_8(x,y) = M_{18} + M_{28}x + M_{38}y + M_{48}x^2 + M_{58}xy + M_{68}y^2 + M_{78}x^3 + M_{88}y^3.\n\end{cases}
$$

Тут *М* ξ η – елементи наступної матриці

$$
M = \begin{bmatrix} 1 & x_i & y_i & x_i^2 & x_i y_i & y_i^2 & x_i^3 & y_i^3 \\ 1 & x_j & y_j & x_j^2 & x_j y_j & y_j^2 & x_j^3 & y_j^3 \\ \vdots & \vdots & \vdots & \vdots & \vdots & \vdots & \vdots & \vdots \\ 1 & x_s & y_s & x_s^2 & x_s y_s & y_s^2 & x_s^3 & y_s^3 \end{bmatrix}^{-1}
$$
(4.19)

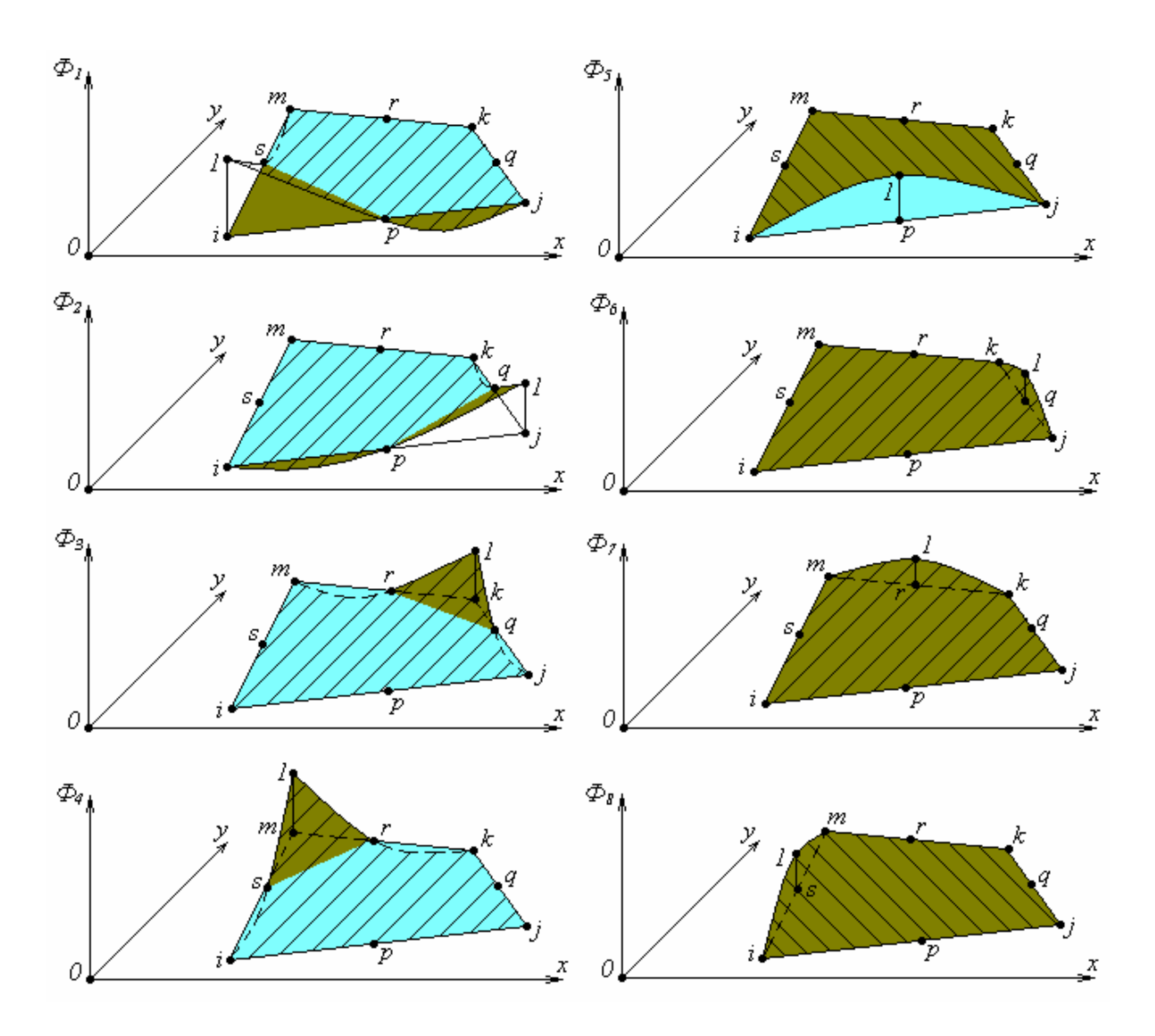

Рисунок 4.5 – Функції форми елемента

Матриця Коші приймає вид

$$
B(x,y) = \begin{bmatrix} \frac{\partial}{\partial x} & 0 \\ 0 & \frac{\partial}{\partial y} \\ \frac{\partial}{\partial y} & \frac{\partial}{\partial x} \end{bmatrix} \begin{bmatrix} \phi_1 & 0 & \cdots & \phi_8 & 0 \\ 0 & \phi_1 & \cdots & 0 & \phi_8 \end{bmatrix} = \begin{bmatrix} \frac{\partial \phi_1}{\partial x} & 0 & \cdots & \frac{\partial \phi_8}{\partial x} & 0 \\ 0 & \frac{\partial \phi_1}{\partial y} & \cdots & 0 & \frac{\partial \phi_8}{\partial y} \\ \frac{\partial \phi_1}{\partial y} & \frac{\partial \phi_1}{\partial x} & \cdots & \frac{\partial \phi_8}{\partial y} & \frac{\partial \phi_8}{\partial x} \end{bmatrix}
$$
(4.20)

Для пошуку внутрішньої енергія деформації елемента товщиною *h* використовуємо формулу (4.10), робота зовнішніх сил за відповідними вузловим переміщенням (4.11)

Отримуємо вектор вузлових сил восьмивузлового елементу (4.21)

$$
F = \begin{pmatrix} F_{x1} \\ F_{y1} \\ F_{x2} \\ F_{y2} \\ \vdots \\ F_{x8} \\ F_{y8} \end{pmatrix}
$$
 (4.21)

Розглянуті підходи до побудови двовимірних схем МСЕ на основі ажурних схем більш високої розмірності дозволяють будувати ефективні чисельні схеми рішення задач механіки деформованого твердого тіла.[17]

Використання схеми з 8-ми вузловою компоновкою підвищує точність отриманих результатів, та в порівнянні з 4-х вузловою потребують більших обчислювальних потужностей.

# **5 Огляд можливостей програмного забезпечення МСЕ та обґрунтування його вибору для розрахунків обшивки пасажирських літаків**

### **5.1 Основні функції і можливості MSC.NASTRAN**

Головний продукт MSC - MSC.NASTRAN - це одна з кращих на ринку програмних систем, що працюють по МСЕ. У сфері, де ненадійні результати і можуть обернутися мільйонами доларів додаткових витрат на розробку, MSC.NASTRAN дозволяє отримати необхідну точність і ефективність. Постійно В розвиваючись, він акумулює в собі переваги нових методик і алгоритмів і тому залишається провідною програмою скінченно-елементного аналізу.[1,2]

MSC.NASTRAN забезпечує повний набір розрахунків, включаючи розрахунок напружено-деформованого стану, власних частот і форм коливань, аналіз стійкості, вирішення задач теплопередачі, дослідження сталих і несталих процесів, акустичних явищ, нелінійних статичних процесів, нелінійних динамічних перехідних процесів, аналіз частотних характеристик при впливі випадкових навантажень, спектральний аналіз і дослідження аеро пружності.

Передбачена можливість моделювання практично всіх типів матеріалів, включаючи композитні та гіперупругі. Розширені функції включають технологію суперелементів (підконструкцій), модальний синтез і макромову DMAP для створення додатків.

Поряд з розрахунком конструкцій MSC.NASTRAN використовується для оптимізації проектів, які можна проводити для задач статики, стійкості, сталих і несталих динамічних перехідних процесів, власних частот і форм коливань, акустики і аеро пружності. І все це робиться одночасно, шляхом варіації параметрів форми, розмірів і властивостей проекту. Алгоритми оптимізації обробляють необмежене число проектних параметрів і обмежень. Вага,

напруги, переміщення, власні частоти та багато інших характеристик можуть розглядатися.

#### **Призначення продукції:**

Універсальний високоефективний звичайно -елементний вирішувач для аналізу міцності , власних частот і форм коливань , стійкості , теплопередачі , сталих і несталих динамічних процесів , нелінійних статичних і перехідних динамічних процесів , оптимізації конструкцій , автоматичної ідентифікації розрахункової моделі і експерименту , аналізу акустики , аеропружності , розрахунку критичних частот і вібрацій роторних машин , аналізу частотних характеристик при впливі випадкових навантажень , спектрального аналізу , планування експерименту та оцінки повноти отриманих експериментальних даних та ін.

#### **Опис, необхідні характеристики продукції:**

Програмне забезпечення MSC Nastran забезпечує повний набір розрахунків, включаючи розрахунок напружено- деформованого стану , запасів міцності , власних частот і форм коливань , аналіз стійкості , дослідження сталих і несталих динамічних процесів , вирішення завдань теплопередачі , акустичних явищ , нелінійних статичних і нелінійних перехідних процесів, аналіз складного контактної взаємодії , розрахунок критичних частот і вібрацій роторних машин , аналіз частотних характеристик при впливі випадкових навантажень і імпульсного широкосмугового впливу , дослідження аеропружності на дозвукових і надзвукових швидкостях. Передбачена можливість моделювання практично всіх типів матеріалів , включаючи композитні та гіперупругіе . До складу розширених функцій входить технологія суперелементов ( підконструкцій ) , включаючи просунуті методи динамічних конденсацій , модальний синтез і розвинені методи аналізу динаміки складних структур на основі суперелементов і формулювань методу Крейга - Бемптона . У MSC Nastran передбачена можливість передачі моделей пружних тіл в Adams , які будуть використовуватися в цьому програмному комплексі при побудові розрахункових моделей машин і механізмів . MSC Nastran розпорядженні

ефективним апаратом автоматичної оптимізації параметрів , форми і топології конструкцій. Широкі можливості оптимізації дозволяють використовувати MSC Nastran для автоматичної ідентифікації комп'ютерної розрахункової моделі і планування експериментів . У складі MSC Nastran є спеціальні можливості моделювання динаміки роторних машин , що обумовлює незамінність цього програмного продукту в галузях , пов'язаних з розробкою турбомашин . MSC Nastran надає можливості розрахунку характеристик роботи конструкцій з композиційних матеріалів. MSC Nastran широко використовується для планування експериментів (визначення місць розташування датчиків ) та оцінки повноти отриманих експериментальних даних. За допомогою MSC Nastran вирішуються завдання моделювання систем управління , систем терморегулювання з урахуванням впливу цих систем на конструкцію. Спеціальна опція MSC Nastran SOL 600 - по суті " вбудований " вирішувач Marc , що забезпечує проведення поглибленого аналізу істотно нелінійного поводження конструкцій і вирішення завдань теплопередачі , включаючи пов'язані теплопрочностние завдання. MSC Nastran - це сучасна розрахункова суперсистема . Водночас , тісна інтеграція MSC Nastran через Patran і SimManager з іншими системами високого рівня: Adams , Fatigue , FlightLoads and Dynamics , Marc , Mvision , Dytran , Easy5 , SimDesigner і Sofy , а також інтеграція з усіма відомими системами CAD / CAM / CAE - реалізує абсолютно новий за своєю широтою і глибиною системний рівень моделювання та багатодисциплінарного аналізу . Практично , на комп'ютері створюється точна віртуальна модель виробу і , ще до початку виробництва , всебічно досліджується його функціонування в робочих та екстремальних умовах , тим самим , удосконалюючи виріб, підвищуючи його якість, надійність, безпека, технологічність і економічність на основі "комп'ютерних випробувань". Цей абсолютно новий рівень інтегрованого середовища наукомістких інженерних комп'ютерних систем реалізує сучасні VPD технології.

#### **MSC.NASTRAN for Windows**

Cьогодні з допомогою оболочки Windows , ОС Windows 95 або NT власникам звічайній ПК отримай доступ до можливости MSC.NASTRAN . Продукт MSC.NASTRAN for Windows дозволяє Проводити статичний и Динамічний аналіз конструкцій в лінійній и нелінійній постанові , вірішуваті теплові задачі . У комплексі з системою CFDesign Можливо такоже решение задач гідро - газової Динаміки , а помощью системи Win Life втомної довговічності . І возможности спеціального препроцесора включаються Різні методи Формування метричних моделей , автоматичності та напівавтоматічну генерацію скінченно елементної сітки , а такоже інтерфейси з CAD -системами . Застосування спеціальніх методів обробка даних підвіщує швидкість обчислень и мінімізує досягає необхідної діскової пам'яті . При роботі з MSC.NASTRAN Можливо такоже Використання різніх функцій и Додатків Windows. Є такоже вбудована довідкова Інтерактивна система , Забезпечують повні возможности по обробці результатів : дінамічне Обертаном , анімація , візуалізація ізоліній , ізоповерхонь , а такоже побудова графіків и епюр .

#### **MSC.Visual Nastran**

Для того щоб компетентно вірішуваті Нові тіпі Завдання, Які Постійно вінікають у зв'язку з технічним РОЗВИТКУ и НЕ відставаті від передових

І технологий, в програмних продуктах Компанії MSC.Software и компонентах других фірм були внесені певні Зміни. Для цього Було изготовлен Структурним упорядкування ряду основних ПРОДУКТІВ MSC.Software под загальною Назв Visual Nastran. За класифікацією, наведення на сайті На даний ФІРМИ, сюди включені наступні сімейства програм:

#### **Visual Nastran Desktop**

Це інтегрований пакет кінематичного, динамічного, теплового та аналізу міцності конструкцій на основі продуктів MSC.Working Model, MSC.InCheck та ін, що дозволяє порівняно просто будувати модель і виробляти зазначені розрахунки безпосередньо з середовища розробки геометричної моделі - Mechanical Desktop, Solid Edge або Solid Works; в дане сімейство входять

MSC.visualNastran 4D, MSC.visualNastran Motion, MSC.visualNastran Desktop FEA, MSC.visualNastran Studio, MSC.SuperForge та ін; Visual Nastran Enterprise - пакет, об'єднуючий продукти MSC.AMS, MSC.Dytran, MSC.Fatigue, MSC.Constract, MSC.Enterprise Mvision, MSCFEA, MSC.Patran, MSC.SuperModel, та ін; Visual Nastran evisual - пакет, до складу якого входять MSC.Marc, MSC.visualNastran 4D;

Visual Nastran Professional - пакет, що включає MSC.Nastran for Windows.

## **5.2 Основні функції і можливості САПР- CATIA**

САТІА - це система автоматизованого проектування (САПР) французької фірми Dassault Systemes. САТІА є комплексним рішенням для всіх галузей промисловості. Відмінною особливістю цієї системи є функція "гібридного проектування", тобто це означає, що вона поєднує в собі як поверхневі, так і тверді елементи в одній моделі. Це свобода вибору техніки моделювання і можливість комбінування їх у будь-який час, що робить САТІА такою сильною системою. Великою перевагою також є можливість вільної параметризації. Завдяки цьому конструктор може використовувати переваги параметричної зміни або чи він внесе зміни, використовуючи модифікацію окремих елементів. Всі модулі і технології моделювання інтегровані так, що зміни окремих моделей або елементів з'являються відразу і на відповідних місцях. Також є підтримка створення цифрових макетів і паралельного інжинірингу.

САТІА забезпечує легкість вибору рішення, яке б повністю відповідало на запити і процеси, характерні для користувача. Існує три різні платформи: Р1,Р2, РЗ. Кожна платформа орієнтована на певний рівень потреби клієнтів: задач стаціонарного і нестаціонарного теплообміну), базові можливості нелінійного. Аналізу базовий нелінійний аналіз включає облік таких нелінійних, як ізометрична (великі деформації, переміщення) і фізична (облік і ЛІНІЙНИХ матеріалів - пластичності, повзучості, в'язкопружності), облік

контактної взаємодії при малих переміщеннях. Розширений нелінійний модуль (Advanced onlainear) використовується при аналізі великих нелінійностей (в тому числі формування, облік просторового контактної взаємодії), поєднанні різних видів нелінійностей, а також при моделюванні та розрахунку швидко протікаючих лінійних динамічних процесів на основі явної схеми інтегрування.

CATIA P1 (платформа 1) являє собою набір модулів класичної «Середньої» CAD / САМ-системи, яка являється невід'ємною частиною єдиного PLM- середовища. В любий час вона може бути доповнена модулями з платформ з метою підвищення продуктивності і функціональності рішень. В поєднанні с PDM-системою ENOVIA-SmarTeam продукти CATIA на основі платформи Р1 можуть бути використані як відносно недорогі PLM-рішення для малих і середніх підприємств, або як рішення начального рівня для великих підприємств, яке по мірі розвитку виробництва може бути легко трансформовано на більш високий рівень.

CATIA Р2 (платформа 2) це потужна CAD / САМ / CAE-система класу high- end, що володіє максимальним набором інструментів для ефективної колективної розробки виробів різної тяжкості з використанням механізмів накопичення знаній і управління цифровим макетом виробка.

CATIA РЗ (платформа 3) найбільш повна і функціональна конфігурація САТІА. Це дозволяє використовувати передові інновації з унікальними і дуже спеціалізованими додатками для інтеграції професійних знань продуктів і процесів. Включає в себе спеціалізовані модулі високої продуктивності для цільового застосування в різних галузях промисловості.

## **5.3 Короткі відомості про Femap**

Система Femap на базі розв'язувана NC Nastran дозволяє: проводити аналіз динаміки і міцності конструкцій, машин і споруд, отримувати рішення нестаціонарних нелінійних просторових задач, задач механіки композитів і композитних структур, будівельної та технологічної механіки, проводити аналіз теплопереносу, отримувати рішення задач механіки рідини і газу , пов'язаних багато дисциплінарних завдань. Базові модулі Femap з NC Nastran дозволяють проводити основні види інженерного аналізу, такі як лінійний статичний аналіз, аналіз частот і форм вільних коливань, аналіз втрати стійкості конструкцій, аналіз.

Femap включає три додаткових модуля:

- Femap Flow Solver дозволяє здійснювати аналіз гідро-і газодинаміки;
- Femap Advanced Thermal Solver надає набір можливостей для аналізу «тепломасопереносу, включаючи моделювання рідинних каналів, пов'язаної конвекції і аналіз гідро-, газодинамічних потоків;
- Femap Thermal Solver рішення для температурного аналізу та аналізу теплопереносу.

Femap забезпечує вирішення складних завдань інженерного аналізу в різних галузях, наприклад, таких як авіаційно-космічна, вертольотобудування, оборонна промисловість і суднобудування.

## **5.4 Короткі відомості про MSC.RANDOM**

Найважливішими складовими оцінки надійності конструкції є аналіз навантажень, що діють на систему , і розрахунок її міцності під впливом даних навантажень . В даний час існує два основних підходи до визначення навантажень і міцності : детерміністичний і імовірнісний . детерміністичний підхід має на увазі , що зовнішні сили, що діють на систему , можуть бути однозначно визначені як функції часу або частоти . Відповідно, можливо розрахувати реакцію системи ( внутрішні навантаження та напруги ) в будьякий період експлуатації системи . при імовірнісному підході приймається , що відома лише ймовірність того , що сила, що діє на систему , прийме те або інше значення в якомусь проміжку часу або частотному діапазоні. У цьому випадку можливе визначити тільки ймовірність досягнення параметром системи певного значення . Таким чином , використовуючи детерміністичний підхід , можна гарантувати надійність конструкції , а при імовірнісному можна

говорити про надійність конструкції тільки з певною ймовірністю . Здавалося б , перший підхід кращий , однак , строго кажучи при експлуатації реальних систем дуже рідко можна однозначно визначити зовнішній вплив , тому другий підхід більш універсальний. В даний час імовірнісні методи аналізу міцності і навантажень широко застосовуються в авіакосмічній (розрахунки вібраційної і акустичної міцності) , автомобільної промисловості (визначення впливу профілю дороги і завдання акустики ) , при будівництві будівель і споруд у сейсмонебезпечних районах і в багатьох інших областях техніки. Програмний інструмент MSC.RANDOM дозволяє широко застосовувати імовірнісні методи для розрахунку міцності складних конструкцій. Він використовується провідними авіакосмічними і автомобільними підприємствами по всьому світу і є визнаним лідером у цій області. Програмний інструмент MSC.RANDOM входить в стандартний пакет динамічного аналізу MSC.PATRAN / MSC.NASTRAN .

Після проведення аналізу можливостей, функцій, та результативності існуючих програмних продуктів, виходячи з умов поставленого завдання і наявних технічних можливостей, було прийнято рішення при проектуванні використовувати програму MSC.Patran включаючи MSC.Nastran.

САПР MSC.Patran\ MSC.Nastran, повністю задовольняють усі потреби і дають можливість повністю виконати завдання без додаткового програмного забезпеченя.

# **6 Застосування САПР для оцінки механічних характеристик деталі обшивки пасажирського літака і спрощеного зразка**

## **6.1 Геометрична модель.**

Першочергова задача для використання САПР, є побудова тіла, геометрична модель будувалася за параметрами, наведеними в таблиця 6.1 та 6.2.

Таблиця 6.1.

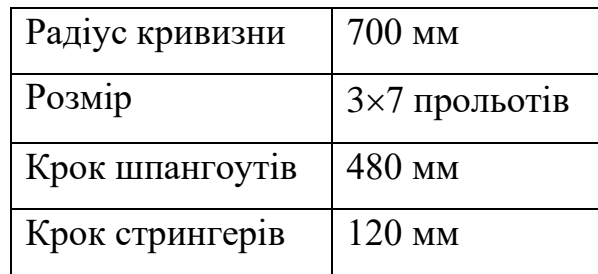

Таблиця 6.2.

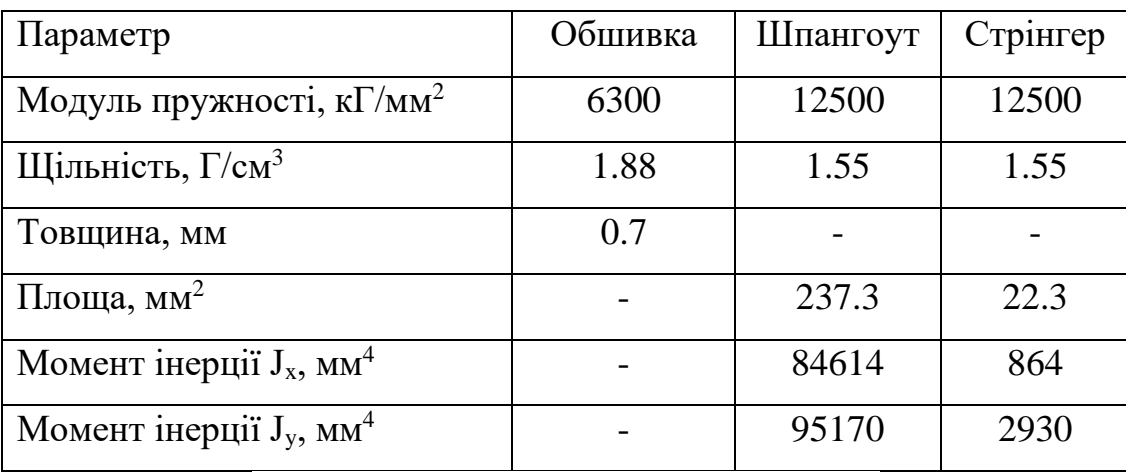

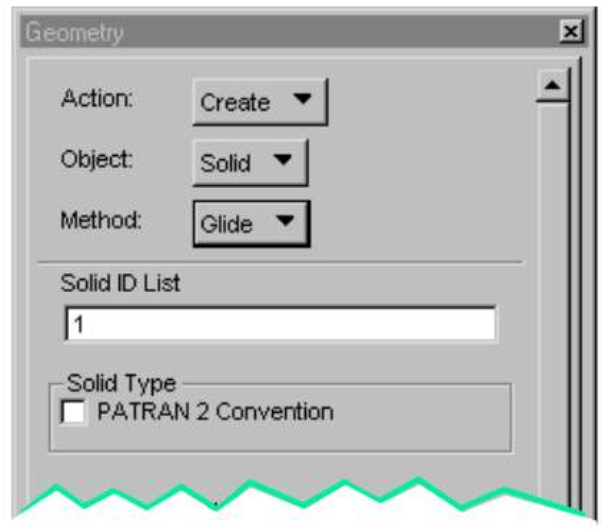

Рис. 6.1

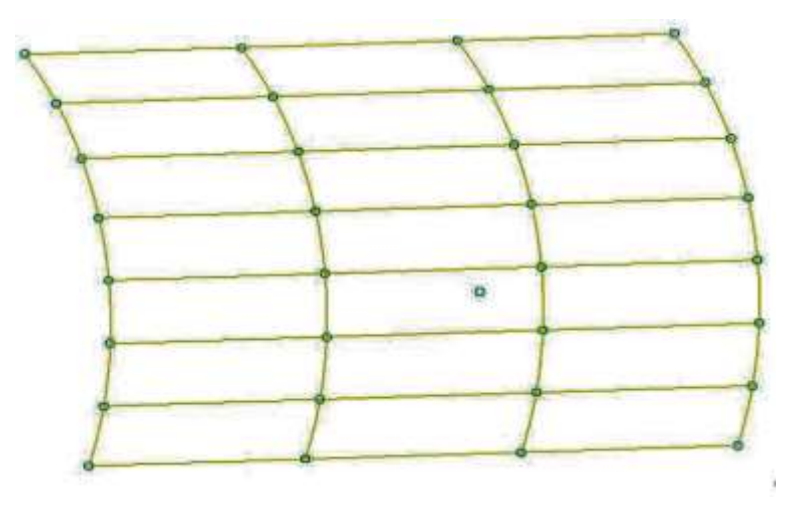

Рис. 6.2

## **6.2 Основні особливості і види методів побудови СЕ сітки**

Точність результатів, та їх справедливість, обумовлюється правильним вибором методу створення сітки в програмах комп'ютерного моделювання. У програмному пакеті MSC.Patran, використовують 4 основних методи створення СЕ сітки:

- IsoMesh
- Paver Mesh
- Auto TetMesh
- $\bullet$  2-1/2D Meshing

Для кожної окремої задачі проводиться аналіз і підбір більш ефективного методу, для даної моделі геометрії, після аналізу, було обрано Auto TetMesh. Auto TetMesh - це високоавтоматизований метод створення СЕ сіток на довільних тілах.

- Auto TetMesh створює "хороші" сітки на boundary reoresentation тілах, тобто на тілах, імпортованих з більшості CAD систем.
- В областях сильної кривизни створюються якісні сітки. Ви можете визначати щільність сітки у викривлених областях.
- Proximity-based розбиття дозволяє створити якісну СЕ сітку по товщині тонкостінних перетинів.

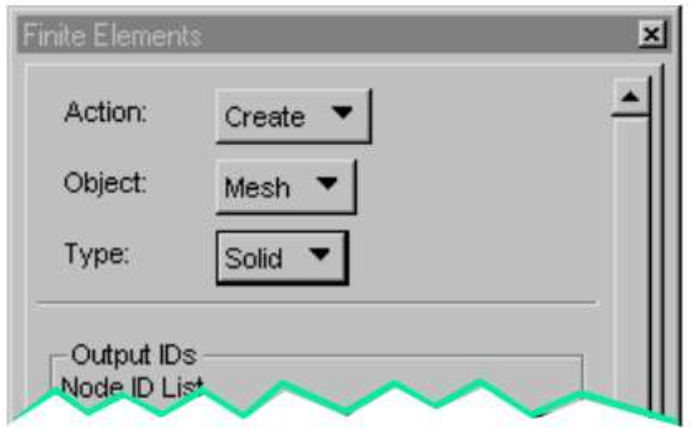

Рис. 6.3

Для побудови СЕ сітки, натискаємо кнопку FE додатка в головному меню MSC.Patran. Функція Finite Elements з'являється на екрані рис 6.3

Вибравши Action, Object і Type, в випадаючому меню на верху діалогового віконця, і задавши модель СЕ сітки та Global Edge Length (визначає довжину ребра елемента сітки)

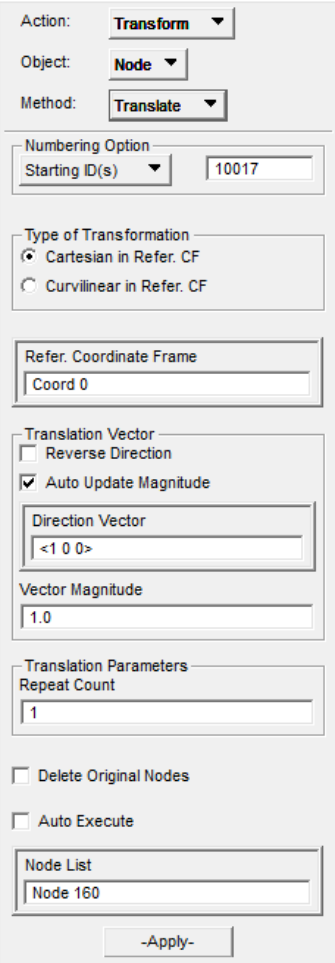

Рис. 6.4. Приклад меню Finite Elements для даної моделі геометрії.

Після заповнення всіх необхідних полів в меню Finite Elements отримаємо СЕ сітку:

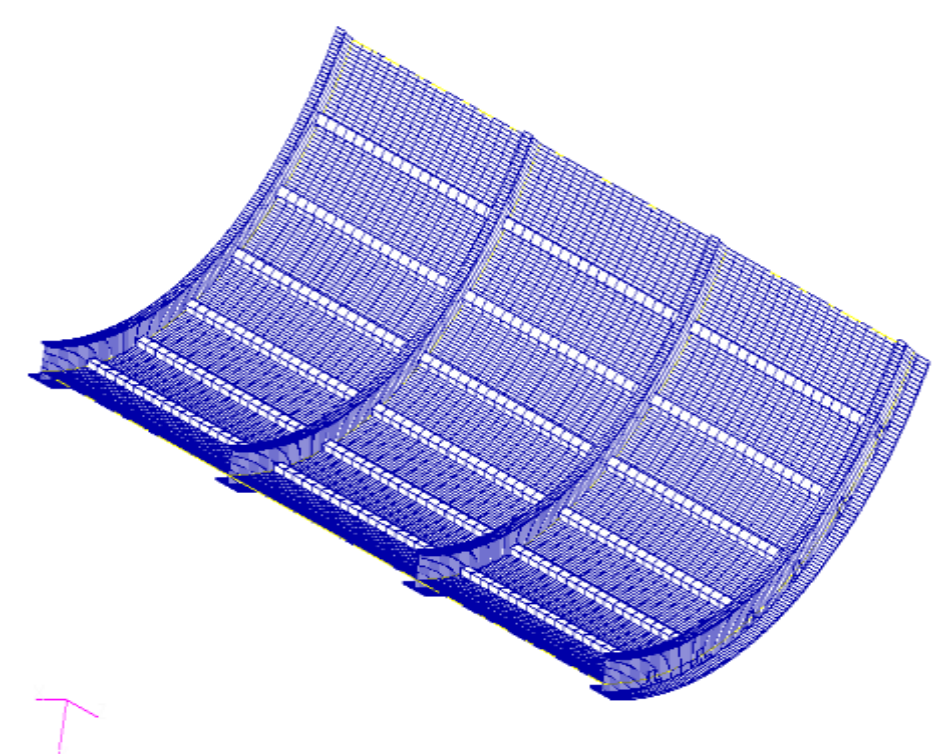

Рис. 6.5. Скінчено-елементна модель обшивки.

Обов'язково треба перевірити відповідність геометричної моделі корпусу з сіткою, що була побудована. Якщо є відмінності, необхідно наново побудувати сітки, або виявити та ліквідувати не відповідності. Також після будь-яких дій з сіткою, треба проводити перевірку на невідповідність СЕ сітки та геометрії

### **6.3 Створення параметрів матеріалів елементів деталі обшивки**

Матеріали в САПР грають роль властивостей, та параметричних даних для розрахунків, вони можуть задаватися назвою матеріалу, використавши бібліотеку матеріалів, що мається вже в пакеті, або задати властивості в ручну, такі як щільність, питома теплопровідність і т. д.. Після того, як були визначенні матеріали моделі, необхідно задати, з якого матеріалу виготовлені деталі, використавши функцію Element Properties.

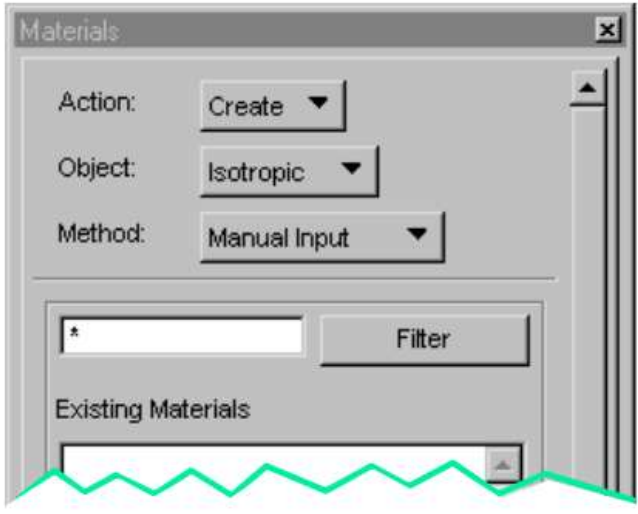

# Рис. 6.6 Меню Materials

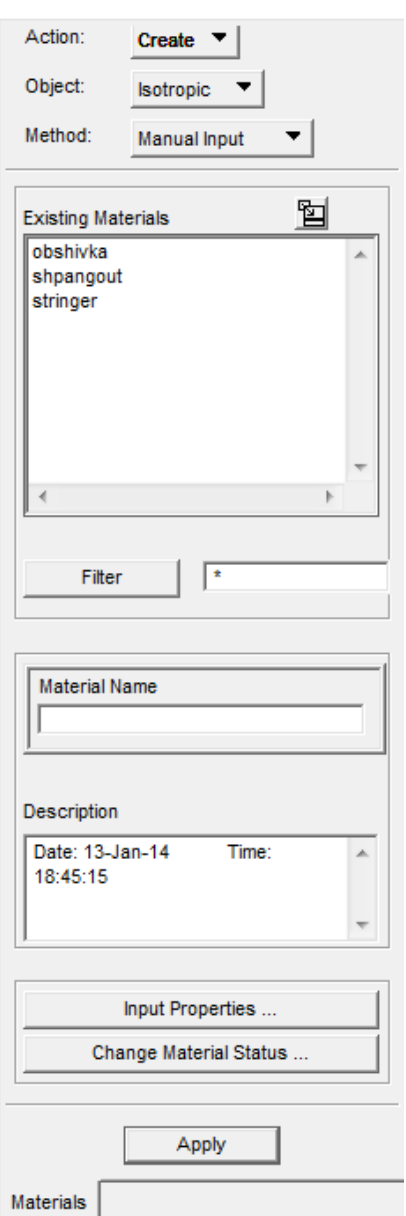

Рис. 6.7 Меню Materials для даного елементу.

# **6.4 Постановка навантажень та закріплень моделі**

MSC.Patran надає великий і зручний у використанні набір можливостей для завдання різних навантажень, граничних умов, властивостей матеріалів і скінчених елементів, параметрів розрахунку, а також для обробки, перетворення і візуалізації результатів рахунки. Навантаження, граничні умови і властивості скінчених елементів можуть бути прив'язані як до геометрії, так і безпосередньо до КЕ сітці.

Вбудований інструмент Patran для роботи з розрахункової моделлю в графічному інтерактивному режимі - ModelBrowser ( "дерево моделі") дозволяє найбільш ефективно і швидко управляти геометрією, властивостями матеріалів і елементів, навантаженнями і граничними умовами і розрахунковими випадками. Проста і "наочна" робота з моделлю за допомогою ModelBrowser істотно підвищує ефективність і швидкість створення розрахункових моделей і дозволяє усунути помилки при підготовці складних розрахункових випадків, наприклад при формуванні ланцюжків з різних типів розрахунку для комплексного або мультидисциплінарного аналізу.

Навантаження і граничні умови, доступні в MSC.Patran, залежать від використовуваної програми аналізу, їх можна прикладати і до геометрії, і до скінчено-елементної моделі. Важливо те, що ці поняття незалежні від скінчено елементної моделі. Одна модель аналізу може містити багато варіантів навантажень і граничних умов або серію навантажень, що реалізуються в різний час. Гнучкість такого підходу дозволяє моделювати поведінку однієї скінчено - елементної моделі при різних впливах.

Навантаження і граничні умови розглядаються як один тип даних, який прикладається до геометрії або до скінчено-елементної моделі. Дані щодо навантажень та граничних умов сильно залежать від характеристик проведеного аналізу. Analysis Preferences, що задається під час створення бази даних або пізніше через меню Preferences / Analysis, визначає, які опції доступні в додатку Loads /ВС.

54

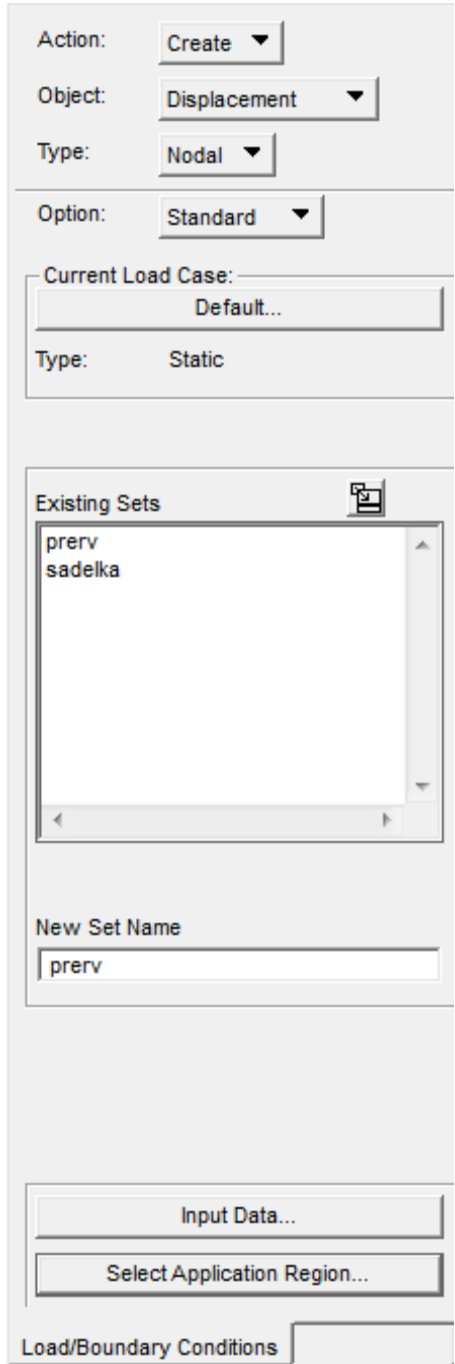

Рис. 6.8 Додаток Loads / Boundary Conditions

Натиснувши на кнопку Input Data у формі додатку відкриває показану нижче під форму Input Data. Вона використовується для завдання переміщень, навантажень. Потім, натисканням на кнопку Select Application Region, викликається під форма Select Application Region. Вона використовується для визначення області моделі, до якої прикладаються граничні умови.

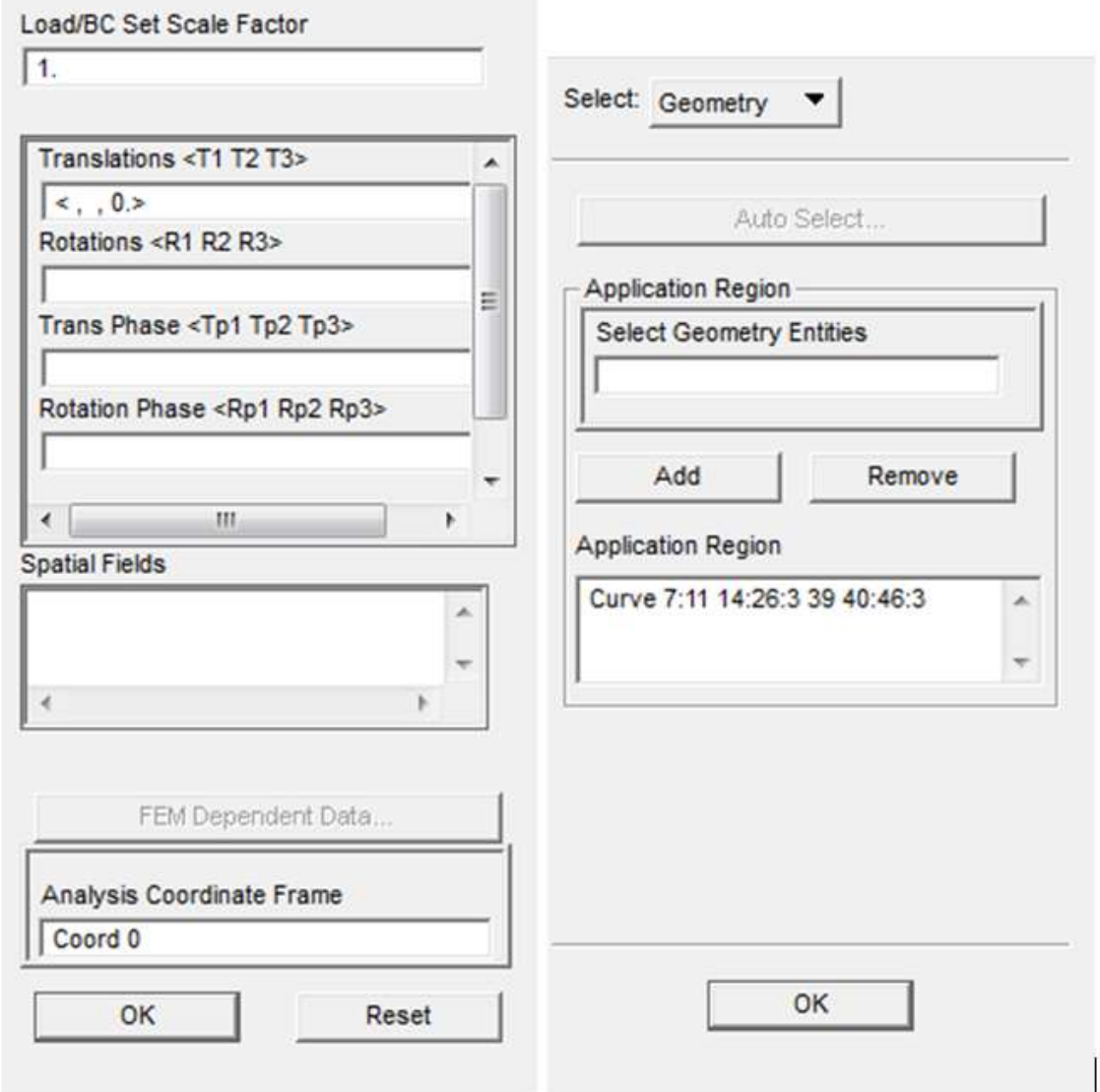

Рис.6.9. Під форма Input Data та під форма Select Application Region

Load Cases - це сукупність навантажень і граничних умов, використовуваних при проведенні одного аналізу. Наприклад, один Load Case може представляти навнтаження і граничні умови в кожен момент часу в тимчасовому аналізі, або рутину навантаження в задачах статики. Load Cases є основним інструментом повного аналізу однієї моделі. Також їх можна використовувати для визначення реакції моделі при різних варіантах навантаження. За замовчуванням «значений один load case, що складається з усіх наявних навантажень і граничних умов. Для звичайних задач статичного структурного або термального аналізів цього цілком достатньо. Але для проведення більш складного аналізу потрібно визначати окремі load cases.

Використання полів є однією з найбільш витончених можливостей MSC.Patran. Вони описують змінні величини, наприклад, навантаження і граничні умови, властивості матеріалів або властивості елементів.

Якщо визначили набір полів, то їх легко можна використовувати в формі Іnput Data додатка Loads and Boundary Conditions, не вводячи константи. Більш того, MSC.Patran надає перелік полів, доступних натисканням на відповідне віконце.

### **6.5 Розрахунок і обробка отриманих результатів**

Розрахунок еквівалентного віброакустичного навантаження спрощеного зразка проводилося на порівнянні розрахункових напружень в конструкції відсіку ВСУ Ан-148 і спрощеного зразка. При цьому для обох конструкцій як обшивки брався варіант виконання 003. Розрахунок напружень проводився методом скінчених елементів з використанням "Random Analis" програми "PATRAN" для випадку навантаження конструкції випадкової поверхневої навантаженням. При цьому відносний коефіцієнт демпфірування приймався рівним 2%.

#### **6.5.1 Аналіз моделі натурної деталі пасажирського літака**

Використовуючи геометрію розділу **6.1** та таблиці 6.1 та 6.2 проводимо дослідження деталі літака, а саме панелі відсіку ДСУ Ан-148.[5,7,8]

Розрахунок панелі показав, що максимальні среднеквадратические значення напруг в обшивці виникає при акустичний вплив (див. рис. 6.10) складають 0.061 кГ/мм2 Спектр вібронавантажень наведено на рис.6.11. При цьому еквівалентна частота вібронапружень (частота перетинань нуля) дорівнює 239 Гц.

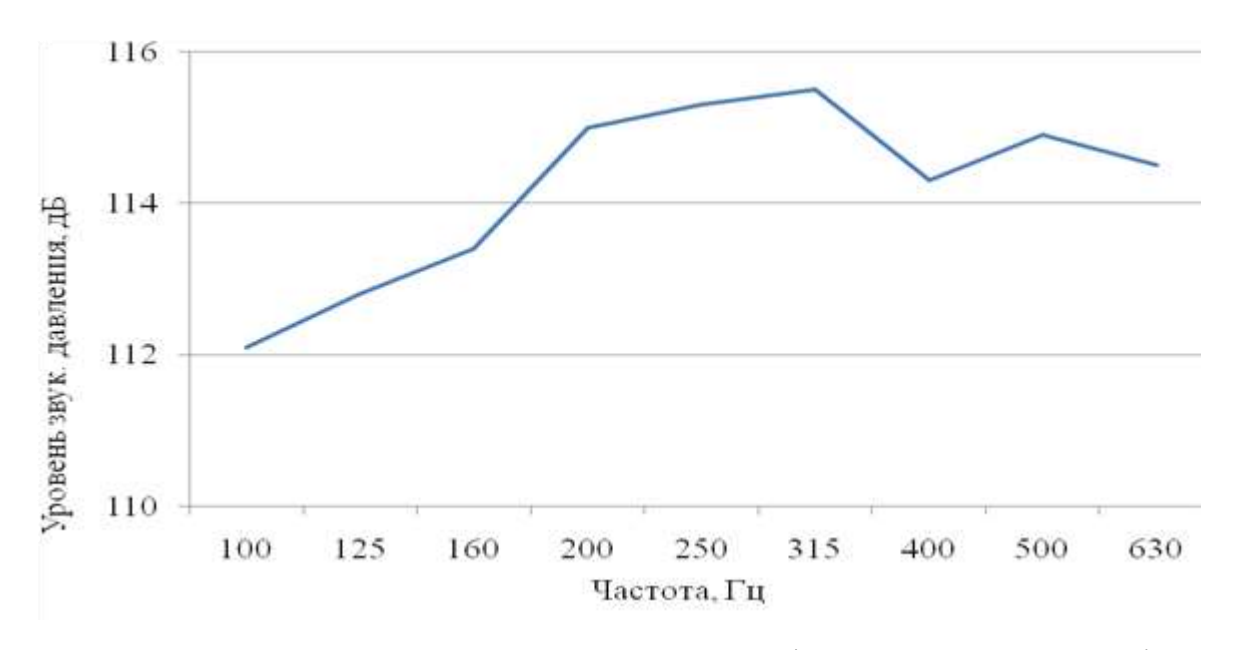

Рис. 6.10. Спектр акустичних навантажень в 1/3 октавных полосах діючих на

фюзеляж

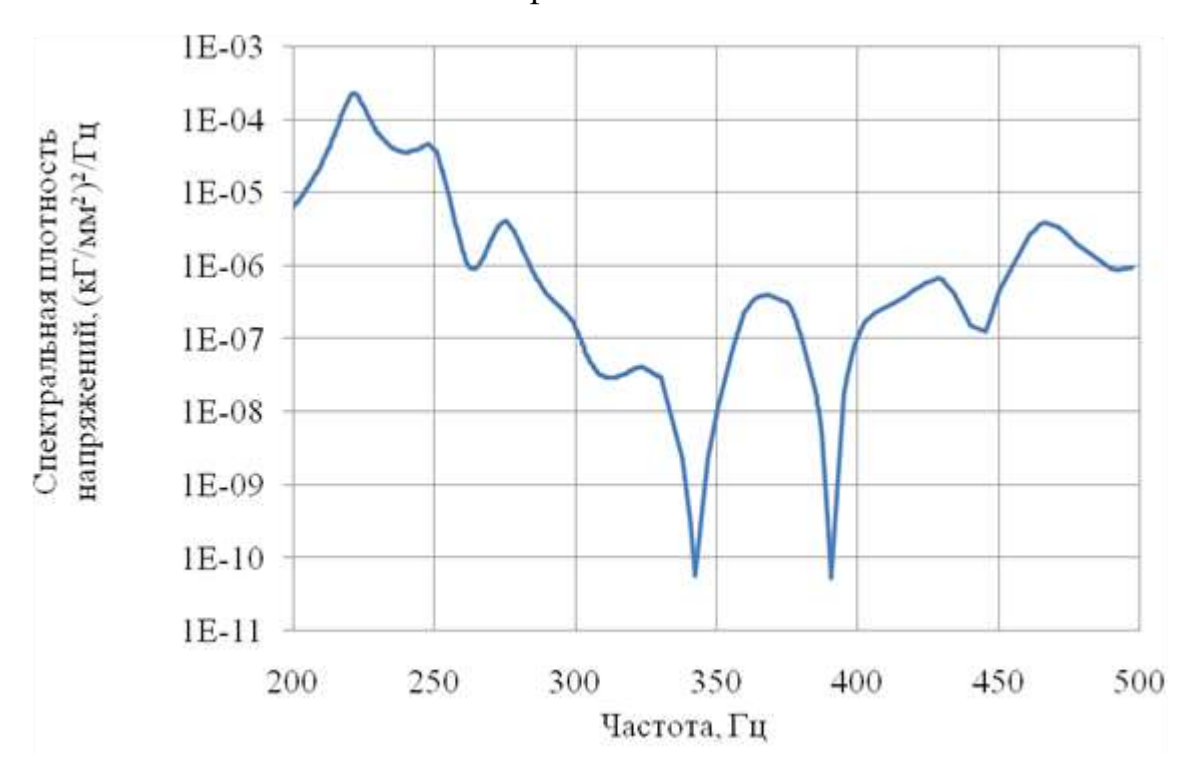

Рис.6.11 Спектр вібронапружень в обшивці панелі

Отримане з розрахунку максимальне середньоквадратичне значення віброприскорень в конструкції шпангоутів при акустичних навантаженнях складає 0.98 g. Спектр віброприскорень в конструкції шпангоутів наведено на рис. 6.12.

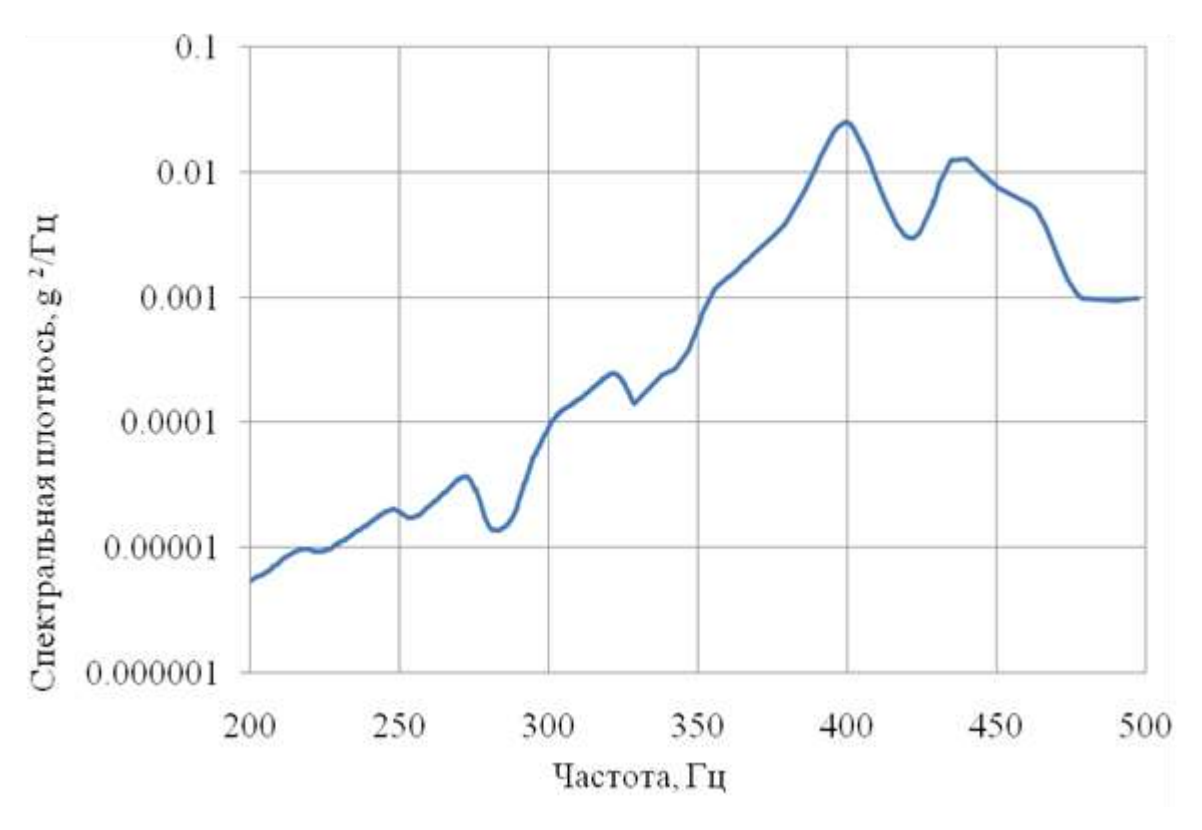

Рис. 6.12 Спектр вибрацій шпангоутів

### **6.5.2 Аналіз моделі спрощеної деталі пасажирського літака**

Таблиця 6.4.

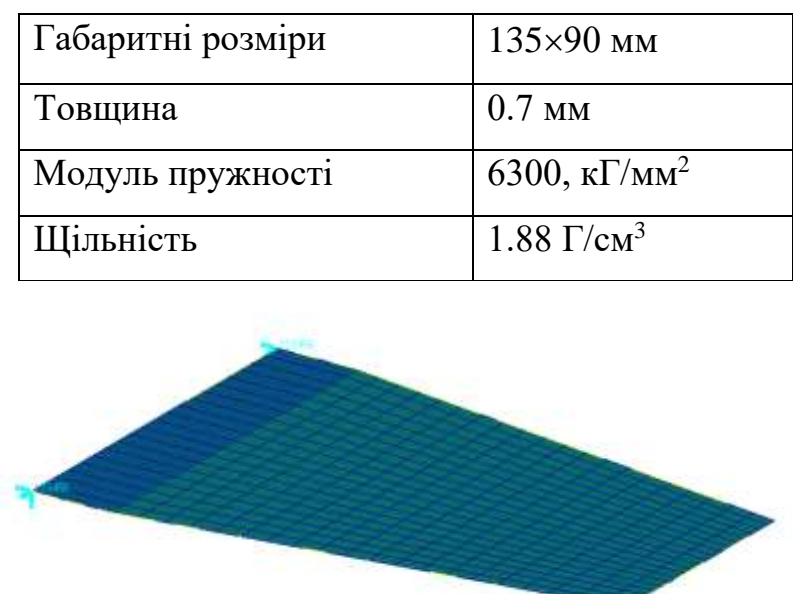

Рис.6.13. Скінчено-елементна модель обшивки спрощеного зразка.

Ų.

При розрахунку спрощеного зразка як акустичних навантажень бралася спектральна щільність звукового тиску (див. рис. 6.10) на еквівалентній частоті панелі, що відповідає вібраційної навантаженні 0.65 g середньоквадратичного значення в смузі 30 Гц.

Розрахункова власна частота першої форми коливань спрощеного зразка дорівнює 43.3 Гц. Середньоквадратичне значення вібронапружень в смузі 30 Гц складає 0.512 кГ/мм2. Спектр вібронапружен наведено на рис. 6.14.

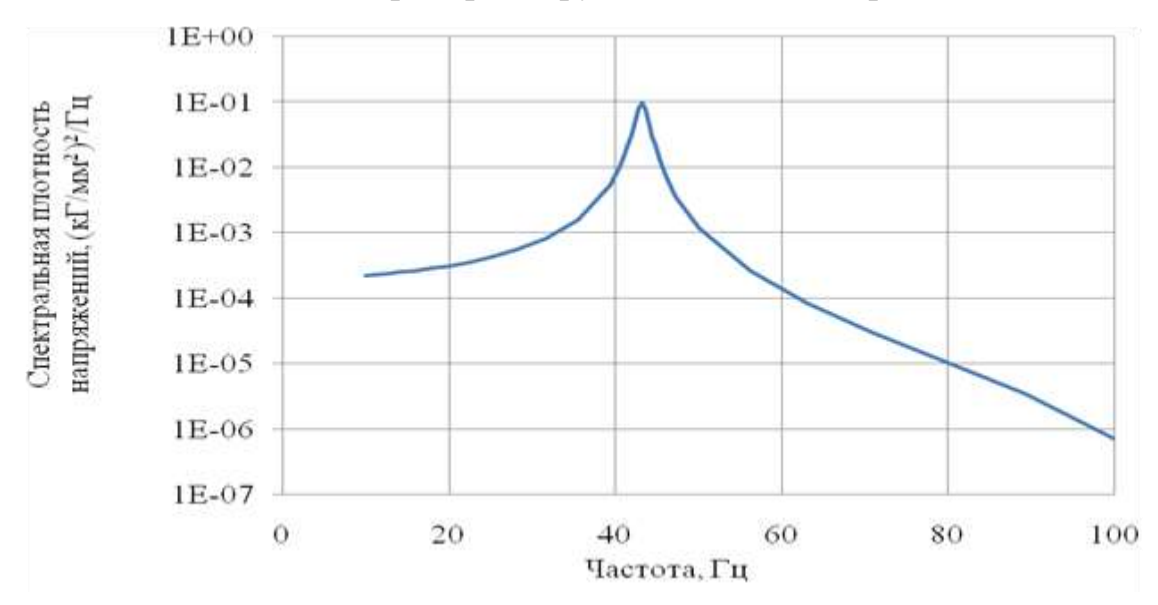

Рис.6.14 Спектр вібронапружень в спрощеному зразці

# **6.6 Коефіцієнт збільшення вібронавантаження спрощеного зразка**

Розрахунок коефіцієнта збільшення вібронавантаження спрощеного зразка обчислюється за формулою:

$$
K_{\scriptscriptstyle\sf 3passka}=(f_{\scriptscriptstyle\sf 3passka}\,/\,f_{\scriptscriptstyle\sf I\!I\!I\!I\!I\!I\!I\!I\!I\!I\!I}^{\phantom{\sf I}}\,)\,{}^{\scriptscriptstyle\sf 1/n}\!\!\!*\,S_{\scriptscriptstyle\sf 3passka}\,/\,S_{\scriptscriptstyle\sf I\!I\!I\!I\!I\!I\!I\!I\!I\!I\!I\!I\!I}
$$

де:  $f_{\text{spasska}}$ ,  $f_{\text{nahemi}}$ . – еквівалентні частоти зразка та панелі,

 $S_{\text{spaska}}$ ,  $S_{\text{naenen}}$  – середньоквадратичне значення вібронапружень у зразку і панелі,

n=4 - показник кривої втоми .

Підставляючи раніше отримані значення отримуємо:

 $K_{\text{spa}3\text{ka}} = (43.3 / 239)^{1/4}$  + 0.512 / 0.061= **5.47** 

## **7 Лабораторні випробування**

#### **7.1 Мета, об'єкти та цілі випробувань**

Метою роботи була перевірка на міцність ЛФП деталі обшивки літака під впливом віброакустичних навантажень та при температурі 20±5°С і 80±10°С.

Об'єктами в експерименті були спрощені зразки обшивки пасажирського літака, з нанесеним шаром ЛФП. Зразки розміром 270 х 90 мм та приблизною товщиною 1.5 мм. Також було імітована клепальне з'єднання зразка з основною.

В роботі було розглянуто 8 варіантів конструктивних виконань зразка, за для створення статистичною бази, було використано по 7 зразків для кожного виконання.[13,15,18,19]

## **7.2 Методика випробувань**

1. Випробування проводилися відповідно до методики, наведеної в програмі «Випробування лакофарбове покриття відсіку ВСУ літаків АН-148 і Ан-158 на стійкість до віброакустичного впливу. Програма № 148.00.251.955.ПМ-11 »

2. Усі наявні зразки по черзі встановлювалися на вібростенд. За допомогою навантаження, що змінюється за частотою синусоїдальної вібрації, візуально визначалися власні частоти першої форми коливань. Задається рівень віброприскорень  $\sim 1$  g.

3. За результатами п.2 вибиралася партії зразків з близькими частотами для подальших випробувань.

4. Обрану партію зразків встановлювали на вібростенд . З урахуванням власних частот вибирається діапазон вузькосмугової випадкової вібрації з шириною смуги 31.5 Гц. Плавно змінюючи рівень вібрації , вибирався максимально можливий форсований режим , при якому не буде зіткнення

61

сусідніх зразків встановлених на пристрої. Загальний вигляд установки зразків на вібростенді наведено на рис. 9.1.

Час форсованих випробувань відповідає максимальній напрацювання літаків Ан -148 і Ан- 158 в експлуатації. Розрахунок часу випробувань здійснювався за формулою:

 $t_{\text{excперимerry}} = t_{\text{excплуатаційне}} * ( J_{\text{excплуатаційне}} / ( J_{\text{excпериментy}} * K_{\text{spa} \text{3} \text{ka}}))^n * \eta,$ 

де:

 $t_{\text{ecc}\text{unvarani}\ddot{\text{in}}} = 3834$  ч. - максимальне напрацювання в експлуатації.

Jексплуатаційне= 0.65g - розрахункова експлуатаційна віброакустична навантаження;

Jексперименту - вібраційне навантаження при випробуваннях;

Kзразка =5.47 - коефіцієнт збільшеною вібронавантаженності спрощених зразків порівняно з реальною конструкцією;

 $n = 4$  - показник ступеня кривої втоми матеріалу;

 $n=6$  - коефіцієнт надійності ( $n_1=2$  для розрахункових вібраційних навантажень і  $\eta_4 = 3 \text{ для } 7 \text{ spaskib}.$ 

Вибір режиму випробувань на стійкість ЛФП до віброакустичного впливу проводився для виконання 003, який відповідає літакової конструкції. Інші виконання при цьому в запас міцності навантажувалися більшою еквівалентної акустичними навантаженнями так, як їх погонна маса більше (див. табл. 7.1).

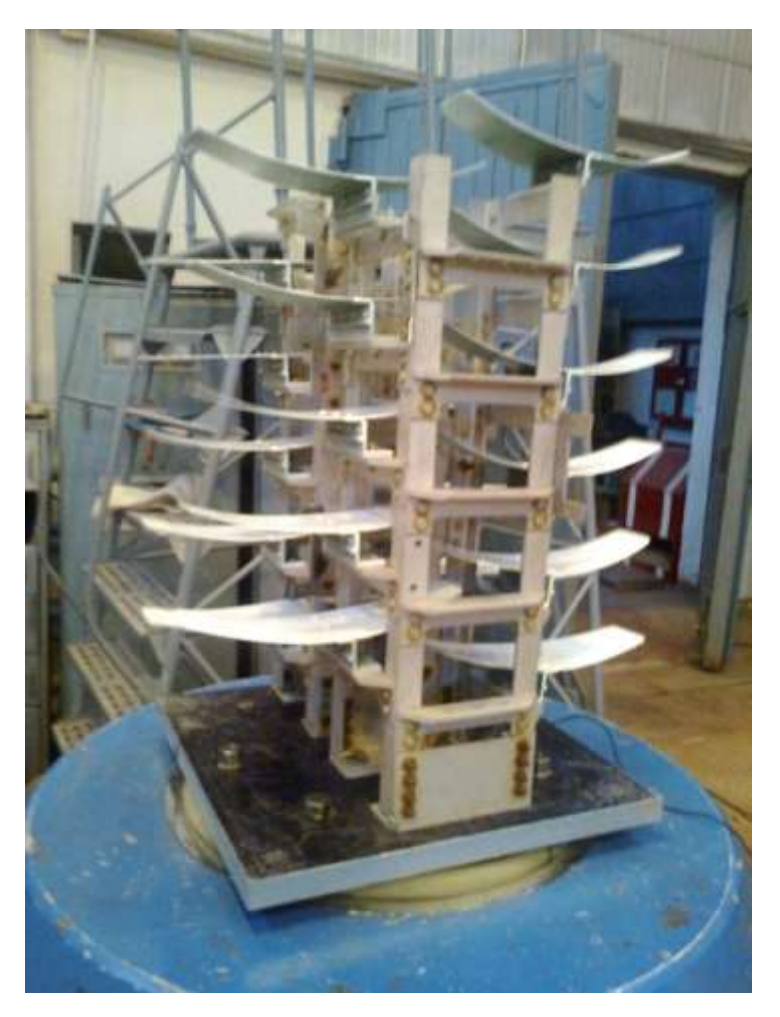

Рис. 7.1. Встановлення зразків на вібростенді

Для випробувань на стійкість був обраний средньоквадратичний рівень вібрації 1 g в смузі 31.5 Гц, що відповідає 0.976 g в смузі 30 Гц, для якої була виведена формула розрахунку часу випробувань. При цьому час випробувань склав

$$
t_{\text{extceppmmetry}} = 3834 * (0.65 / (0.976 * 5.47))^{4} * 6 = 5.1 \text{ vaca}.
$$

5. На вибраному режимі проводилися випробування на стійкість ЛФП до віброакустичного впливу для всіх партій при температурі 20 ± 5 ° С.

6. Під час випробувань на стійкість ЛФП до віброакустичного впливу періодично проводилися огляди стану ЛФП на наявності тріщин, сколів, лущення. Періодичність оглядів ~ 30 хв.

7. Випробувань були повторені при температурі 80 ± 10 ° С. Загальний вигляд випробувальної установки для вібровипробування при температурі  $80 \pm$ 10 ° С показаний на рис. 7.2.

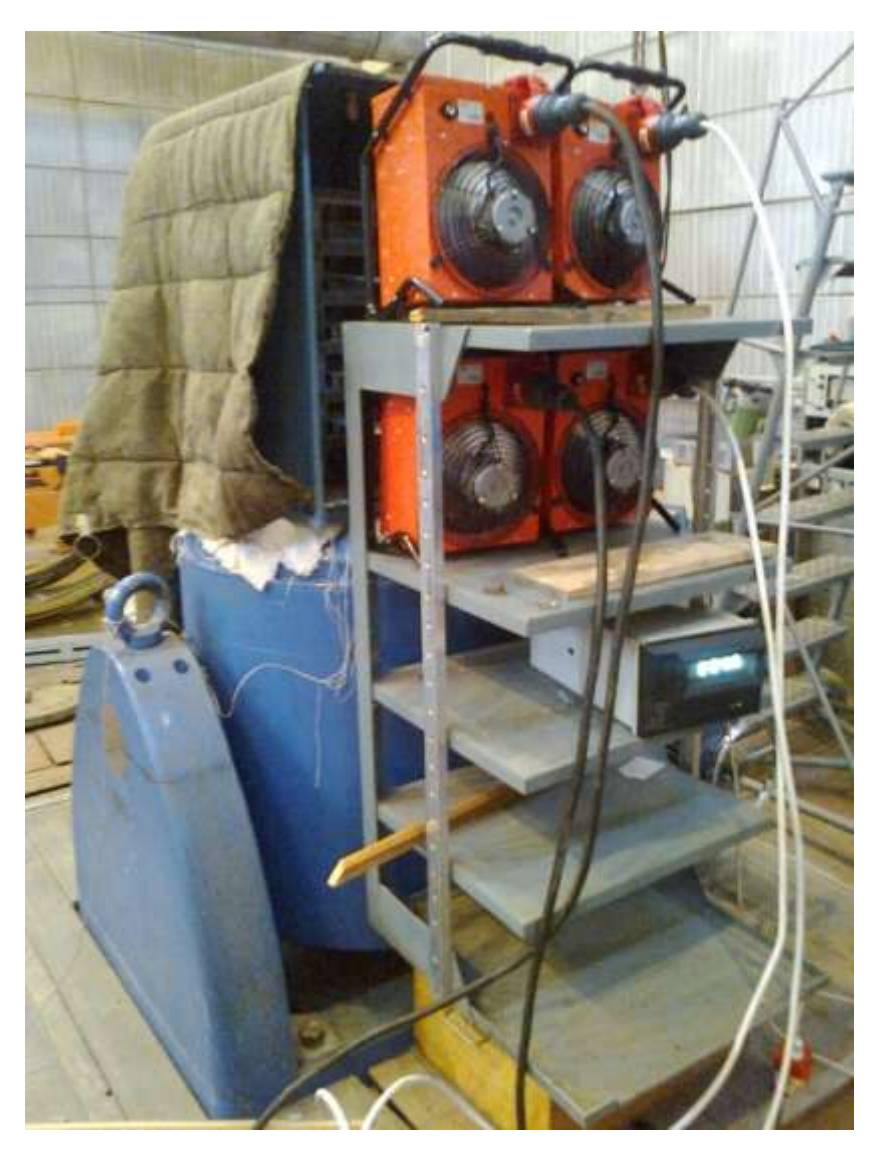

Рис. 7.2. Установка для створення температури 80 ± 10 ° С

# **7.3 Результати випробувань**

Власні частоти першої форми коливань випробовуваних зразків наведені в таблиці 7.1. В ній же наведені погонні маси обшивок зразків і розбивка по партіях з близькими частотами.

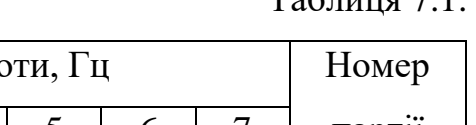

 $T<sub>0</sub>$ блица 7.1

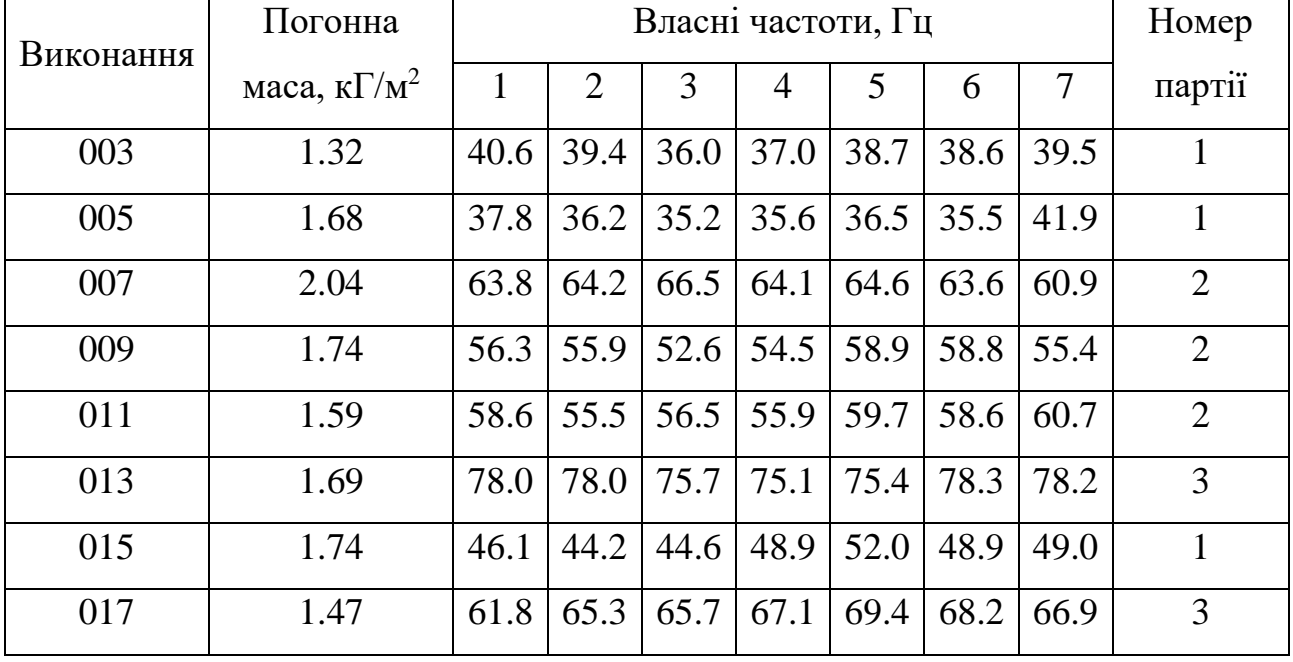

Форсовані випробування всіх партій зразків в обсязі 5.1 години, що відповідає максимальній напрацювання 3834 годин літаків Ан-148 і Ан-158 в експлуатації, як при температурі повітря 20 ± 5 ° С, так і 80 ± 10 ° С, не привело до будь якого руйнування типу тріщин, сколів, лущений, що говорить про стійкість ЛФП до комбінованого віброакустичного і теплового впливу.

## **8 Висновки**

- 1. Проведені випробування показали стійкість лакофарбового покриття обшивки пасажирських літаків Ан - 148 та Ан -158 до віброакустичного навантаження при нормальній і підвищеній температурах.
- 2. Результати розрахункових досліджень співпали з експериментальними даними, що свідчить про можливість використання комп'ютерного моделювання у задачах такого типу.
- 3. Перспектива подальших досліджень є дослідження інших комбінацій матеріалів, а також створення нових композитних варіацій обшивки, та перевірка ЛФП за допомогою САПР

## **9 Стартап-проект та оцінка технічної та економічних ситуації**

## **9.1 Опис ідеї проекту**

Проводимо аналіз маркетингового стану проекту, для того щоб визначити реальні перспективи до використання роботи для сегоднішніх потреб замовників. Визначаємо можливості впровадження методу на ринок.

Таблиця 9.1

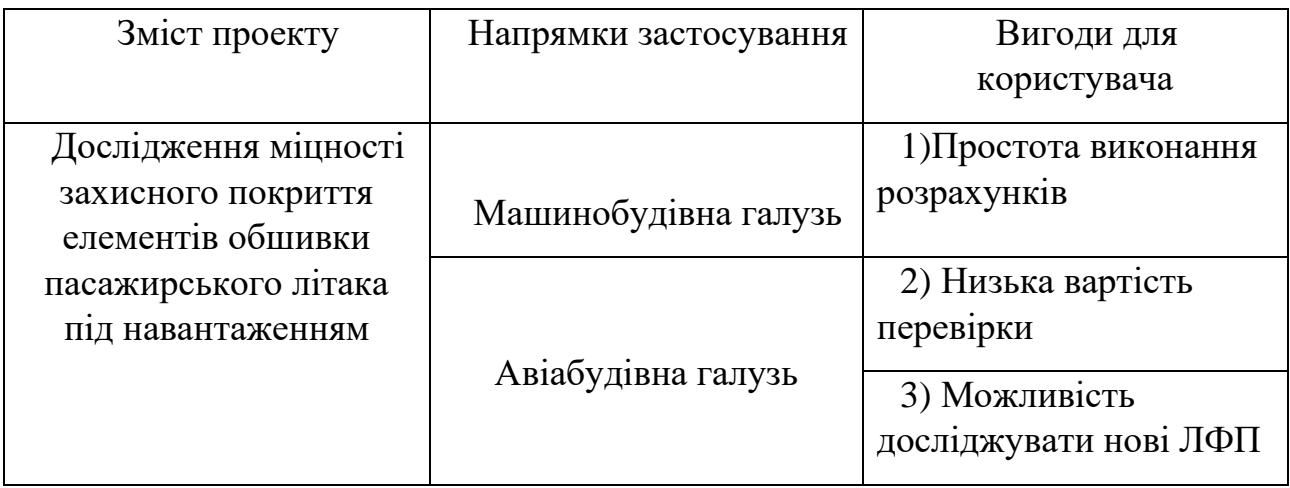

Отже, пропонується нова методика і доводиться її ефективність, вона значно дешевша аніж натурні досліди, але не сильно програє в точності

Можливість використання методу за допомогою програмного забезпечення яке дуже поширене серед авіабудівних та машинобудівних підприємств, значно підвищує актуальність і можливості реалізації в реальних проектах.

Конкурентами в нашій роботі є старі стандартні натурні досліди, які потребують багато часу та великих ресурсовкладень.

# **9.2 Технологічний аудит**

В даному підрозділі було проведено аудит технології, порівняння з конкурентом.

Визначення сильних, слабких та нейтральних характеристик ідеї проекту

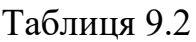

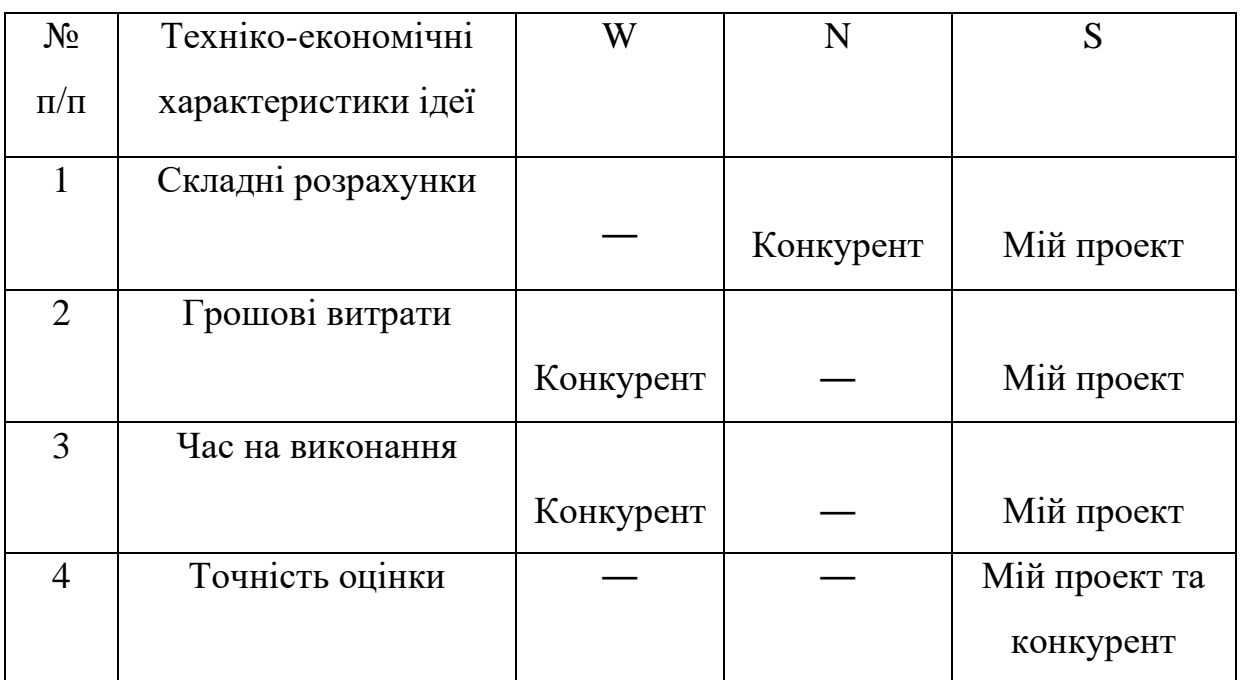

Таблиця 9.3

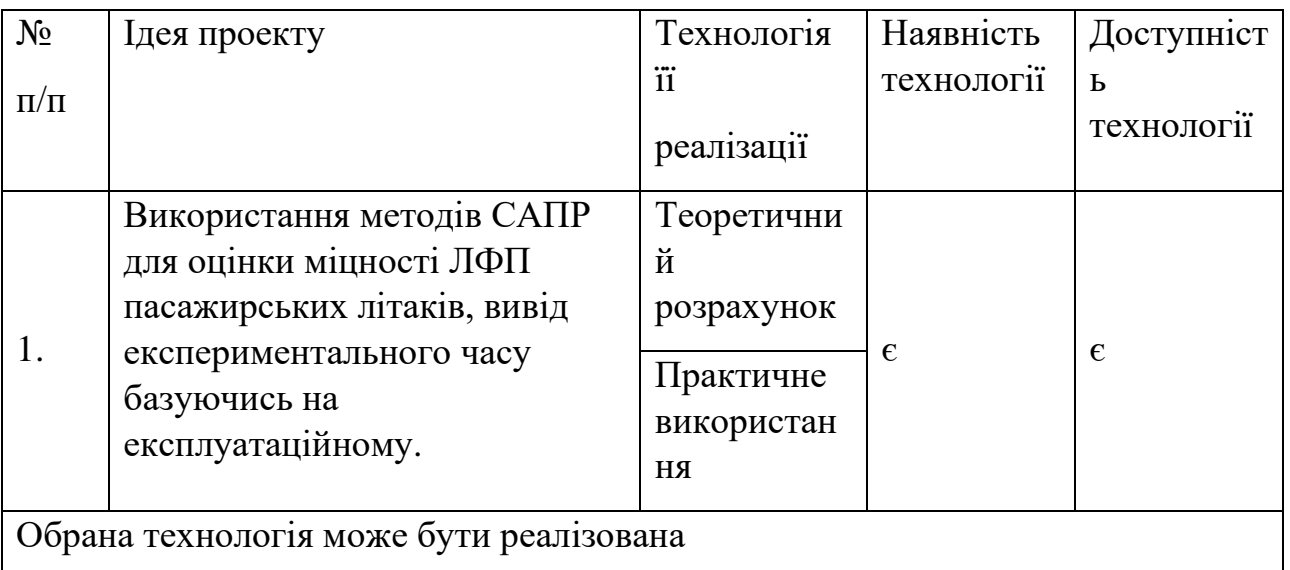

По показникам характеристики стану ринку можна зробити висновок, що даний проект є рентабельним.

#### **Визначення потенційних груп клієнтів.**

Основна група зацікавлених клієнтів, це підприємства з авіабудівної галузі, а також машинобудівна галузь. Основною потребую є необхідність спрощувати та робити менш витратним використання літаків та машин, в першу чергу це відноситься до ЛФП, так як саме захисне покриття становить першу лінію оборони обшивки до природних умов, хімічних, тощо. Різні потенційні клієнти потребують різні характеристики на виході, але САПР дозволяє задати будь-які показники реальних навантажень. Основними вимогами, є вимоги до точності та можливість зміни параметрів задачі.

Після визначення потенційних груп клієнтів проводимо аналіз ринкового середовища, складаємо таблицю факторів, що допоможуть виходу проекту на ринок , та врахування факторів, що цьому можуть перешкодити (таблиця 9.4)

Таблиня 9.4

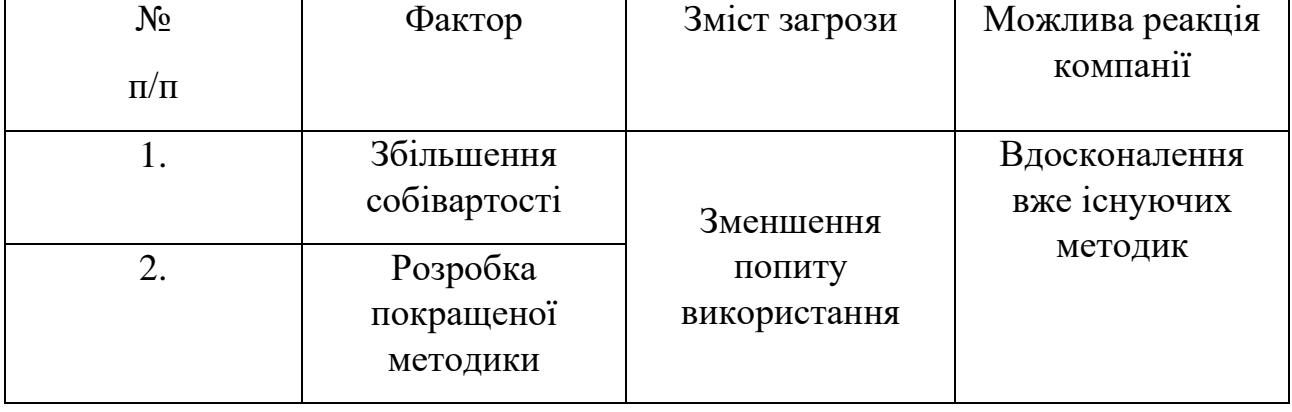

Надалі проведемо аналіз пропозиції, визначивши загальні риси конкуренції на ринку (табл.9.5).

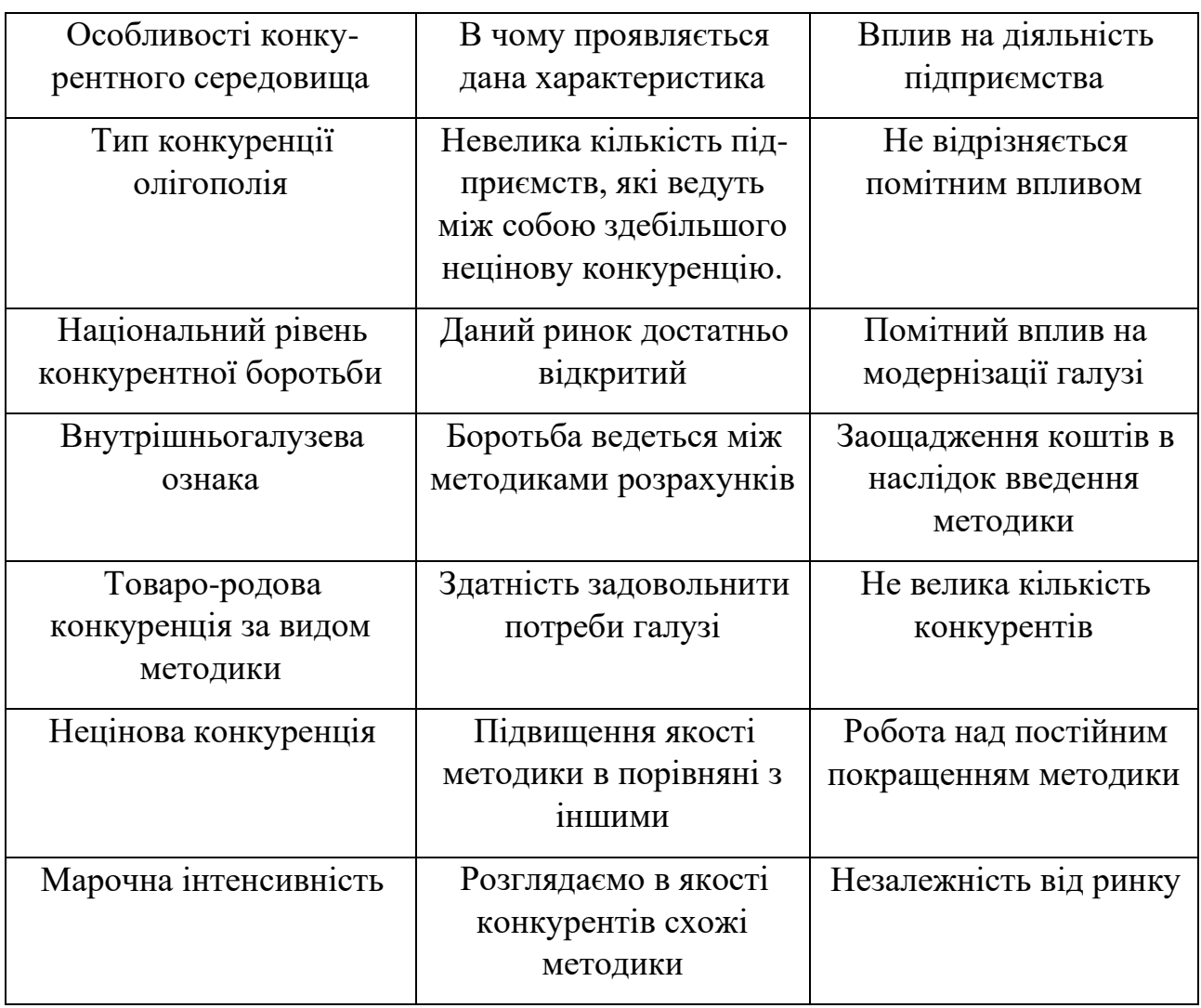

З огляду на конкурентну ситуацію існує можливість виходу на ринок даної галузі. Щоб мати конкурентоспроможність треба довести на більш широкому діапазоні випробувань реальні можливості методу. Здебільшого конкуренція складається надійним-перевіреним, але застарілим.

Необхідно провести огляд слабких сторін проекту:

Мала популяризація, для реального запуску проекту необхідно розвити маркетингові питання, а також мати статистичні результати, базуючись на великій вибірці порівнянь.

Необхідна ресурсна база для проведення додаткових експериментів та порівнянь, для створення бази.

Необхідний час для створення бази.

Також необхідно розглянути альтернативи ринкового впровадження табл. 9.5

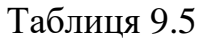

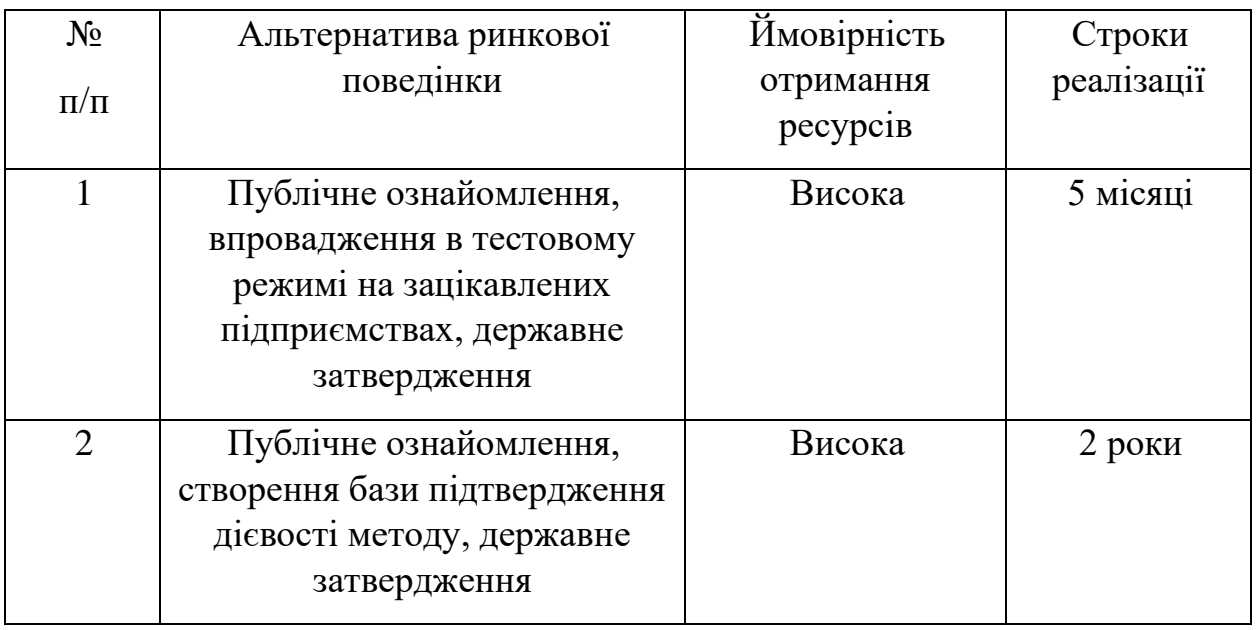

Із зазначених альтернатив виберемо першу, бо впровадження в тестовому режимі на зацікавлених підприємствах, є більш доцільною і швидкою стратегією.

## **9.3 Розроблення маркетингової програми стартап-проекту**

Розроблення ринкової стратегії першим кроком передбачає визначення стратегії охоплення ринку: опис цільових груп потенційних споживачів (табл.9,6)

Визначення ключових переваг концепції потенційного товару є необхідним пунктом в аналізі програми маркетингового розвитку.

Таблиня 9.6

| $N_2$          | Потреба                 | Вигода, яку пропонує | Ключові переваги     |
|----------------|-------------------------|----------------------|----------------------|
| $\Pi/\Pi$      |                         | товар                | перед конкурентами   |
|                | $He$ потребу $\epsilon$ | Зменшення            | Менша ціна за        |
|                | великих витрат на       | собівартості         | продукт              |
|                | розрахунки              |                      |                      |
| $\overline{2}$ | Підвищення              | Збільшення об'єму    | Збільшення кількості |
|                | ресурсу ЛФП             | продажив             | працівників          |

Далі визначаємо оптимальну систему збуту, в межах якого приймається рішення (табл.9,7).

Таблиня 9.7

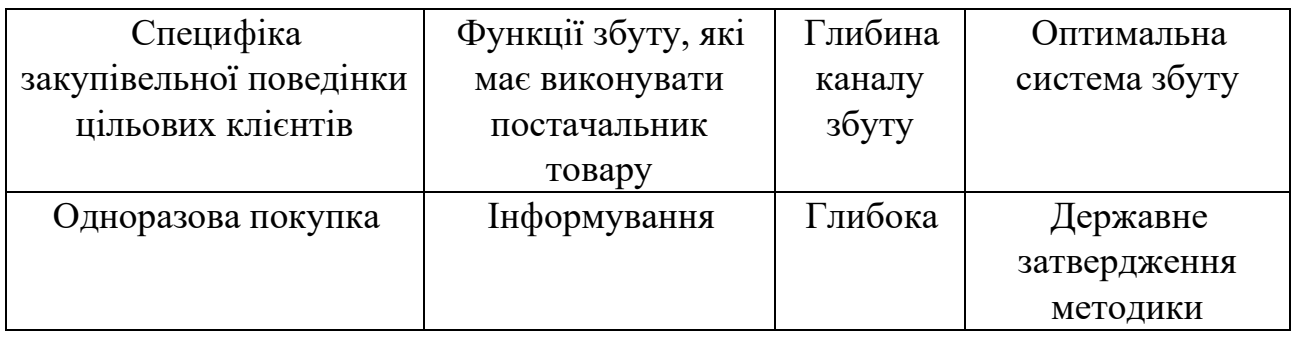

Результати маркетингового дослідження:

- даний стартап-проект є актуальним, тому що може дати нові можливості для розвитку питання ЛФП.
- мала кількість конкурентів
- унікальність ідеї
- впровадження в ринок є абсолютно доцільним, є зацікавлені підприємства.
## **Список використаної літератури**

- 1. MSC.Patran в инженерных задачах. Учебное пособие / Б.О.Яхно, М.Н.Гладский – К.:НТУУ «КПИ», 2015 – 128 с.
- 2. Руководство пользователя по MSC/Patran. 2004. 162c.
- 3. Карпов Я.С. Соединение деталей и агрегатов из композиционных материалов / Я.С. Карпов. – Х.: Нац. аерокосм. ун-т "Харьк. авиац. ин-т",  $2006. - 359$  c.
- 4. С. П. Тимошенко, С. Войновский-Кригер Пластинки и оболочки Москва: Наука, 1966. – 632с.
- 5. Г.И. Житомирский. Конструкция самолетов. Москва: Машиностроение, 1995. – 415с.
- 6. Гриценко І.А., Животовська К.А., Король В.М., Мамлюк О.В., Терещенко Ю.М. Технологія виробництва деталей літальних апаратів, книга 1 – К.: Вищаосвіта, 2004.
- 7. Антонов Ан-148 [http://airwar.ru/]// Уголок неба 2020. Режим доступу до ресурсу: http://airwar.ru/enc/aliner/an148.html
- 8. Ан-148 [https://uk.wikipedia.org/]// Вікіпедія 2020. Режим доступу до ресурсу: https://uk.wikipedia.org/wiki/Ан-148
- 9. В. Г. Железняк Современные лакокрасочные материалы для применения в изделиях авиационной техники/ В. Г. Железняк//ТРУДЫ ВИАМ. – 2019 -  $N<sub>2</sub>5(77)$ .
- 10.Ресурс и долговечность авиационнной техники: учеб. Пособ. / С.Р. Игнатович, М.В. Карускевич, Т.П. Маслак, С.С. Юцкевич. – К. : НАУ,  $2015. - 164c.$
- 11.Каблов Е.Н., Старцев О.В., Медведев И.М. Обзор зарубежного опыта исследований коррозии и средств защиты от коррозии //Авиационные материалы и технологии. 2015. №2. С. 76-87.
- 12.Кондрашов Э.К., Кузнецова В.А., Семенова Л.В., Лебедева Т.А., Малова Н.Е. Развитие авиационных материалов // Все материалы. Энциклопедический справочник. 2012. №5. С. 49-54.
- 13.Семенова Л.В., Каримова С.А., Полякова А.В. Современные комплексные системы защиты конструкций из металлических, полимерных композиционных материалов и их соединений //Новости материаловедения. Наука и техника. 2014. №3. С.1-9
- 14.Андреева Н.П., Скирта А.А., Николаев Е.В. Исследование сохраняемости свойств лакокрасочных покрытий авиационного назначения при воздействии климатических факторов в атмосферных условиях // М. : ВИАМ, 2018. – 175 с. :
- 15.Лакокрасочные покрытия / В кн. История авиационного материаловедения. ВИАМ - 80 лет: годы и люди /Под общ. ред. Е.Н. Каблова. М.: ВИАМ. 2012. С.319-329.
- 16.Л.В. Семенова, Н.Д. Родина, Н.И Нефедов Влияние шероховатости систем лакокрасочных покрытий на эксплуатационные свойства самолетов //Авиационные материалы и технологии № 2 2013 – 37-40с.
- 17.Павленко І.В. Метод скінчених елементів в задачах опору матеріалів і лінійної теорії пружності: Навчальний посібник.– Суми: Вид-во СумДУ, 2006.–147с.
- 18.Tiong, Ung & Clark, Graham. (2011). Impact of Mechanical Strain Environment on Aircraft Protective Coatings and Corrosion Protection. Journal of Aircraft. 48. 1315-1330. 10.2514/1.C031270.
- 19.Tiong, Ung & Crawford, Bruce & Clark, Graham. (2010). Influence of Mechanical Loading on Failure of Aircraft Protective Coatings. Materials Science Forum - MATER SCI FORUM. 654. 2503-2506. 10.4028
- 20.Cruzan, Ryan. (2020). Paint and Protective Coatings.
- 21.Hoey, C.. (1968). Aircraft Paints and Painting. Transactions of the IMF.